UNIVERSIDADE FEDERAL DO TRIANGULO MINEIRO - UFTM ˆ

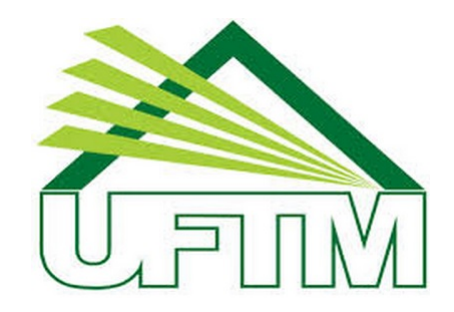

## MESTRADO PROFISSIONAL EM MATEMÁTICA EM REDE NACIONAL -PROFMAT

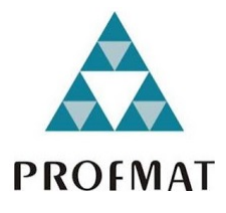

## Dissertação de Mestrado

Um Breve Estudo sobre Aplicações de Equações Diferenciais e uma Possível Perspectiva de Trabalho para o Ensino Médio

Silvana Suzuki Sussuchi

Uberaba - Minas Gerais

Julho de 2019

Um Breve Estudo sobre Aplicações de Equações Diferenciais e uma Possível Perspectiva de Trabalho para o Ensino Médio

Silvana Suzuki Sussuchi

Dissertação de Mestrado apresentada à Comissão Acadêmica Institucional do PROFMAT-UFTM como requisito parcial para obtenção do título de Mestre em Matemática.

Orientadora: Dra. Adriana de Campos Inforzato

Uberaba - Minas Gerais

### Catalogação na fonte: Biblioteca da Universidade Federal do **T ri ân gulo Min ei r o**

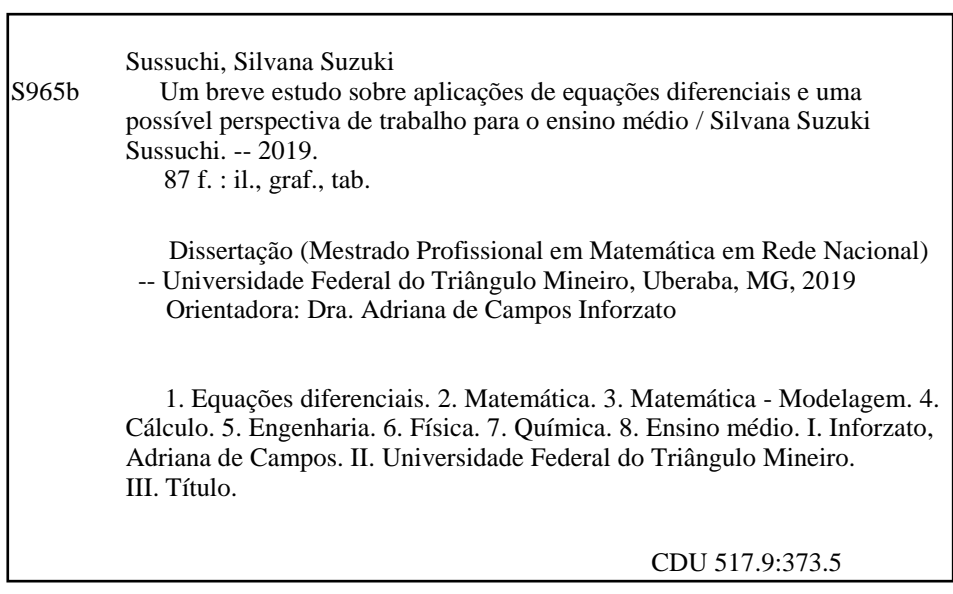

Leila Aparecida Anastácio - CRB-6/2513

### Silvana Suzuki Sussuchi

## Um Breve Estudo sobre Aplicações de Equações Diferenciais e uma Possível Perspectiva de Trabalho para o Ensino Médio

Dissertação apresentada ao curso de Mestrado Profissional em Matemática em Rede \* Nacional-PROFMAT. da Universidade Federal do Triângulo Mineiro, como parte das atividades para obtenção do título de Mestre em Matemática.

O2 de julho 2019.

**Banca Examinadora** 

<u>Adrianas de Campo to</u> nzeto Prof. Dra. Adriana de Campos Inforzato

Orientador Unviversidade Federal do Triângulo Mineiro - UFTM

Bruns Numes de Sausa

Prof. Dr. Bruno Nunes de Souza Universidade Federal do Triângulo Mineiro - UFTM

Marcos P. de Almeida

Prof. Dr. Marcos Proença de Almeida Instituto Federal do Triângulo Mineiro - IFTM

 $\AA$  minha querida irmã Sirlei Suzuki Ragozoni, in memorian, que foi meu incentivo.

# Agradecimentos

Agradeço primeiramente a Deus, por ter concedido-me a oportunidade de ingressar no Mestrado Profissional na Universidade Federal do Triângulo Mineiro - UFTM.

Agradeço a minha família, em especial aos meus pais Leonesi e Emiko, que muito incentivaram e me apoiaram imensamente para que eu pudesse concluir essa etapa de minha vida. Ao meu marido Ricardo e meus filhos Daniel e Júlia pela compreensão, apoio e pelas horas em que estive ausente para que esta fase fosse concluída. Aos meus irmãos Reginaldo e Silveli, que sempre estiveram comigo nesta caminhada e também a minha tia Alice que muito me ajudou, cuidando dos meus filhos.

Agradeço também a minha professora orientadora, Dra. Adriana de Campos Inforzato, pelo apoio e auxílio para a finalização deste trabalho. Ao professor Dr. Nelson Fernando Inforzato, que muito me auxiliou na formatação desse trabalho.

Também agradeço os meus colegas Alex, Ananda, André e Larissa pelos momentos de aprendizado e companheirismo que passamos durante esses dois anos.

Estendo meus agradecimentos ao Vice-Diretor da Escola Estadual Zezinho Portugal, na pessoa do Sr. Adilson dos Santos Ferreira, que ajudou-me com os horários de minha jornada de trabalho, possibilitando que as sextas-feiras ficassem livres para que eu pudesse frequentar as aulas do Mestrado. À Coordenadora Pedagógica da Escola Estadual Zezinho Portugal, na pessoa da Sra. Rogéria Cristina Feitosa da Silva, por me ajudar nas horas em que mais precisava de apoio e incentivo para que n˜ao desistisse no meio do caminho.

Não poderia deixar de agradecer também as minhas colegas de trabalho Andréa, Márcia, Rosana Bolsoni, Maria José, Maria Elisa, Deise e a todos os professores da Escola Estadual Zezinho Portugal que me ajudaram e incentivaram sempre que puderam para que eu conseguisse alcançar meu objetivo.

Agradeço também a todos os professores do PROFMAT que ministraram as aulas durante este período, contribuindo imensamente para minha formação.

Agradeço ainda ao Professor Dr. Rafael Rodrigo Ottoboni, Coordenador do Profmat e `a Fernanda que sempre me ajudaram nos momentos em que precisei, principalmente acolhendo-me atenciosamente quando ingressei no curso.

A Matem´atica, quando a compreendemos bem, possui n˜ao somente a verdade, mas também a suprema beleza. (Bertrand Russel)

# Resumo

O presente trabalho tem como objetivo o estudo de aplicações de equações diferenciais ordinárias clássicas presentes na literatura. Para isso, estudamos a teoria de equações diferenciais de primeira ordem; lineares, separáveis e exatas e das equações diferenciais de segunda ordem com coeficientes constantes. Finalizamos com um estudo introdutório para alunos do ensino básico através do Cálculo Diferencial, utilizando problemas conhecidos por eles das aulas de Física básica.

Palavras-chave: Matemática, Modelagem matemática, Equações Diferenciais, Aplicações, Cálculo, Engenharias, Física, Química, Ensino Médio.

# Abstract

The present paper has as objective the study of applications of classical differential equations present in the literature. For this, we study the theory of differential equations of the first order; linear, separable and accurate equations and second-order differential equations with constant coefficients. We conclude with an introductory study for elementary students through Differential Calculus, using problems known to them from basic physics classes.

Keywords:Mathematics, Mathematical Modeling, Differential Equations, Applications, Calculus, Engineering, Physics, Chemistry, High School.

# Sumário

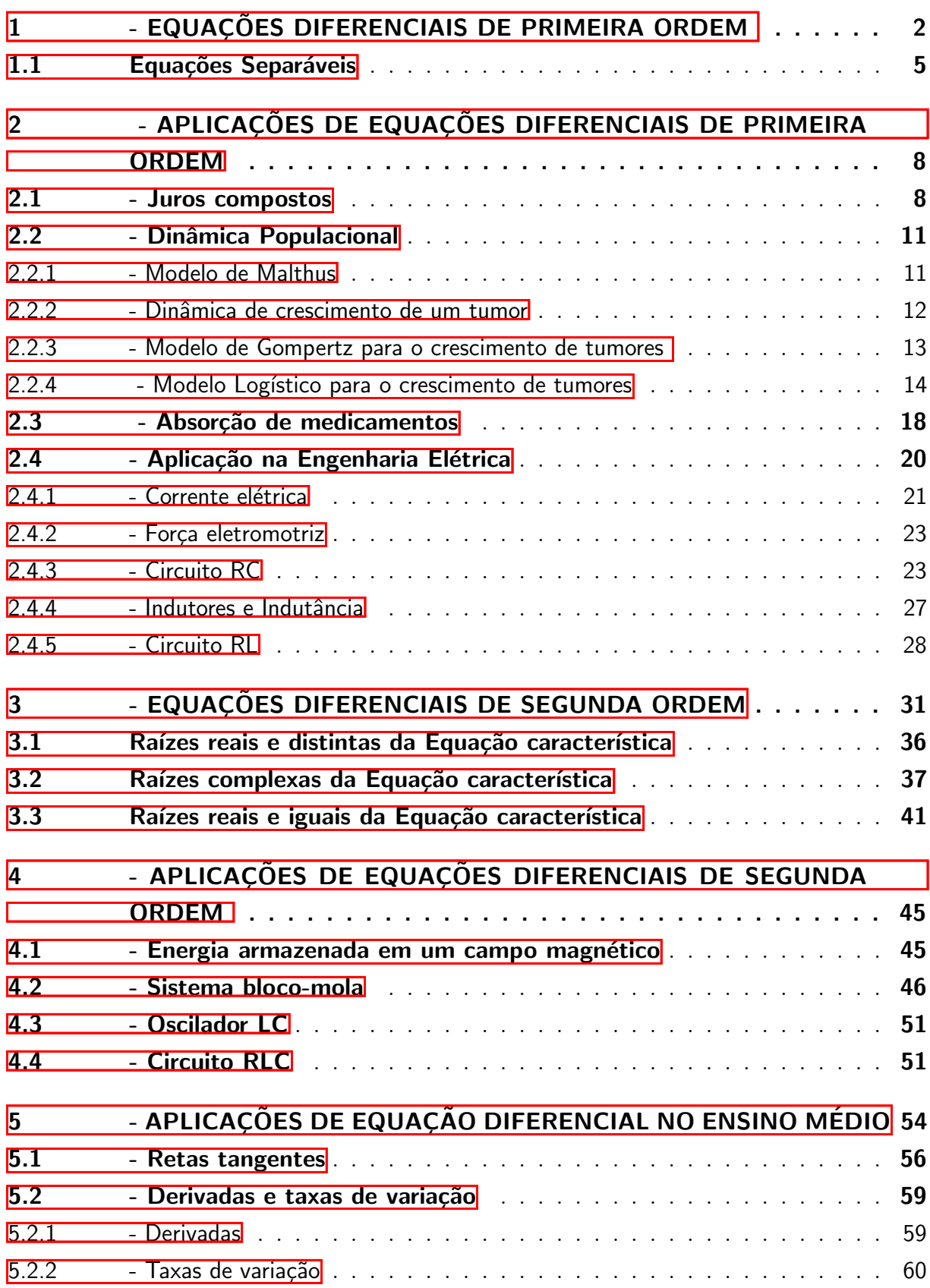

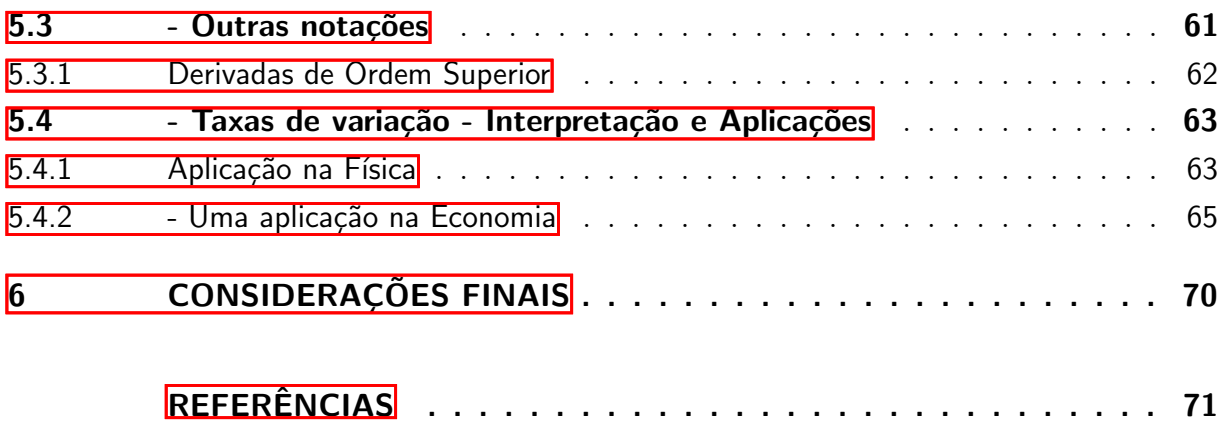

# Lista de ilustrações

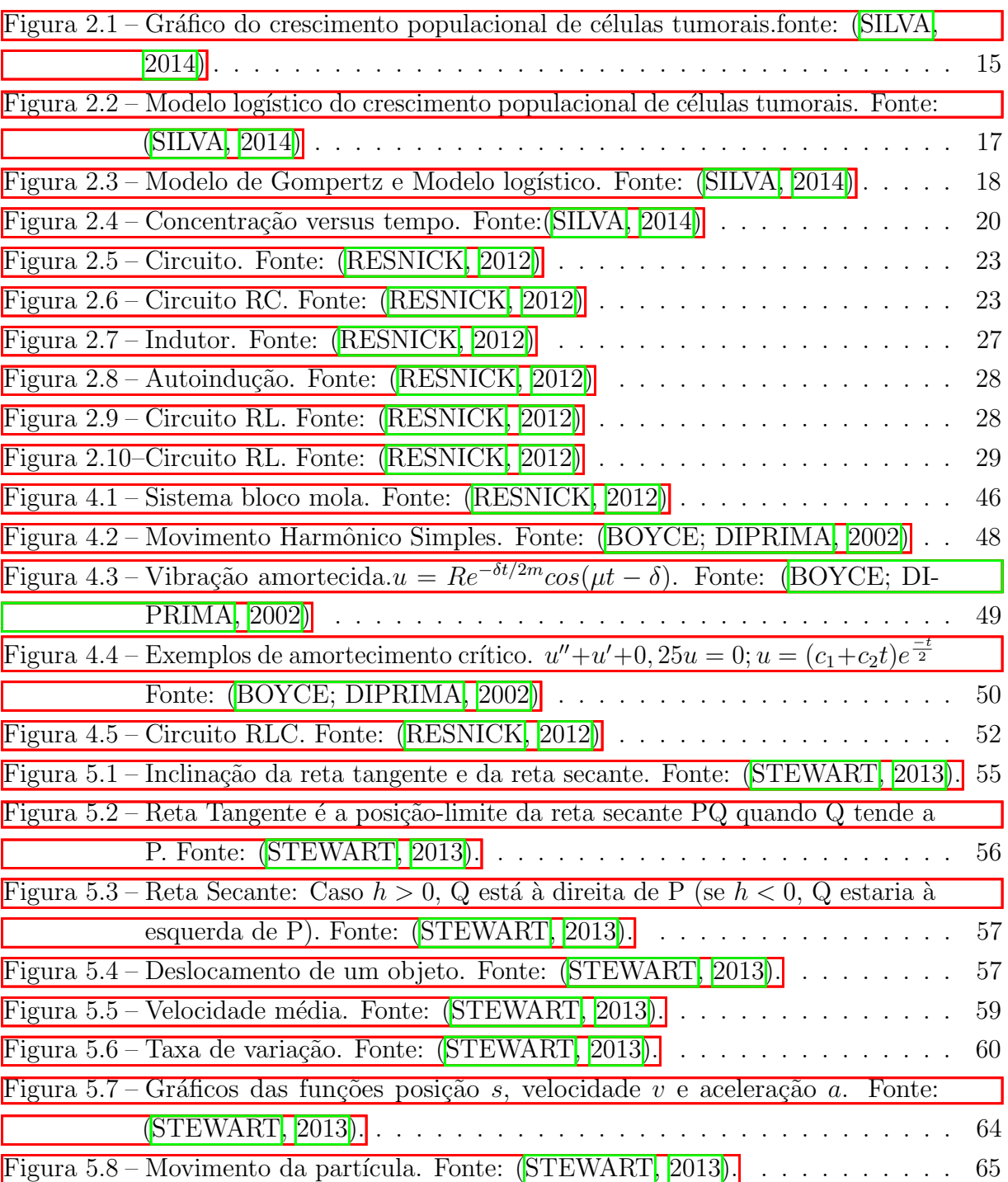

# Lista de tabelas

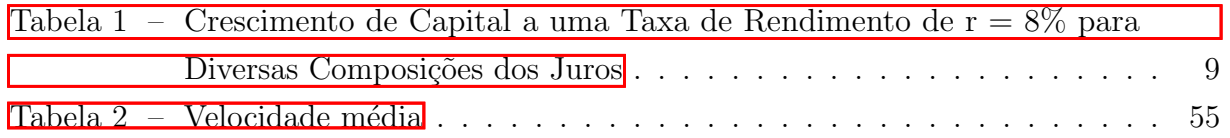

# Introdução

Uma preocupação muito frequente entre os estudantes é a utilização imediata de determinada teoria. Por isso, escolhemos o estudo de equações diferenciais, pois possibilita muito mais do que a obtenção da solução de um problema, possibilita compreender o comportamento do processo modelado pela equação. A importância do estudo das equações diferenciais justifica-se pelo fato de que mesmo as mais simples, correspondem a modelos físicos úteis e a compreensão de um processo complexo é alcançado, em geral, pela combinação de modelos mais simples.

Como muitos princípios ou leis, que regem o comportamento do mundo físico são proposições envolvendo a taxa segundo a qual as coisas acontecem, matematicamente, estamos tratando equações diferenciais.

Desse modo, organizamos esse trabalho em 5 capítulos, dedicando dois deles ao estudo de equações diferenciais de primeira e segunda ordem, outros dois dedicados a algumas aplicações destas equações diferenciais. O último capítulo é dedicado a introdução do conceito de taxa de variação para alunos do ensino básico e uma breve interpretação geométrica também pode ser encontrada ali. O movimento de fluidos, o fluxo da corrente elétrica em circuitos, a dissipação de calor em objetos sólidos, a propagação e a detecção de ondas sísmicas, o aumento ou a diminuição de populações, compõem uma pequena lista de problemas que esperamos, possa motivar a maioria dos alunos para o estudo das equações diferenciais.

# <span id="page-14-0"></span>1 - Equações Diferenciais de Primeira Ordem

Considere a equação diferencial de primeira ordem:

$$
\frac{dy}{dt} = f(t, y) \tag{1.1}
$$

em que  $f : \Omega \longmapsto \mathbb{R}$  é uma função definida em um aberto  $\Omega \subseteq \mathbb{R}^2$ .

Qualquer função diferenciável  $y = \Phi(t)$  que satisfaz  $\frac{d\Phi}{dt} = f(t, \Phi(t))$  para t em um intervalo  $I \subset \mathbb{R}$  é chamada de solução da Equação (1.1) definida em I.

Vamos verificar se essa função existe e desenvolver métodos para encontrar essa função. Assim, descreveremos alguns métodos para solucionar a equação em termos de funções elementares para uma função arbitrária  $f$ .

Se a função f em  $(1.1)$  depender linearmente da variável y, então  $(1.1)$  é dita uma equação diferencial linear de primeira ordem.

Considere a equação diferencial

<span id="page-14-4"></span><span id="page-14-1"></span>
$$
\frac{dy}{dt} + a(t)y = b(t). \tag{1.2}
$$

Multiplicando por  $\mu = \mu(t)$ , obtemos:

$$
\mu \frac{dy}{dt} + a(t)y\mu = b(t)\mu \tag{1.3}
$$

 $\mu$  é chamado fator integrante e será determinado posteriormente. Como

$$
\frac{d}{dt}[\mu.y] = \mu \frac{dy}{dt} + y \frac{d\mu}{dt}
$$

$$
\Rightarrow \mu \frac{dy}{dt} = \frac{d}{dt}[\mu.y] - y \frac{d\mu}{dt}
$$

Substituindo em  $(1.3)$ ,

<span id="page-14-3"></span><span id="page-14-2"></span>
$$
\frac{d}{dt}[\mu.y] - y\frac{d\mu}{dt} + a(t)y.\mu = b(t)y
$$
\n(1.4)

Se  $\mu = \mu(t)$  é tal que

$$
-y\frac{dy}{dt} + a(t)y.\mu = 0,\t\t(1.5)
$$

a Equação  $(1.4)$  pode ser facilmente integrada.

Se  $(1.5)$  ocorre, então

$$
y\frac{d\mu}{dt} = a(t)y\mu \Rightarrow \frac{d\mu}{dt} = a(t)\mu
$$

$$
\frac{\frac{d\mu}{dt}}{\mu} = a(t) \Rightarrow \frac{d}{dt}\ln|\mu| = a(t)
$$

Integrando

$$
\int \frac{d}{dt} \ln |\mu| dt = \int a(t) dt
$$
  
\n
$$
\Rightarrow \ln |\mu| = \int a(t) dt + c_1
$$
  
\n
$$
\Rightarrow e^{\ln |\mu|} = e^{c_1} \cdot e^{\int a(t) dt}
$$
  
\n
$$
\Rightarrow |\mu| = e^{c_1} \cdot e^{\int a(t) dt} \Rightarrow \mu = \pm e^{c_1} \cdot e^{\int a(t) dt}
$$
  
\n
$$
\Rightarrow \mu = c_2 e^{\int a(t) dt},
$$

em que  $c_2 = \pm e^{c_1}$ .

Como  $\mu$  satisfaz [\(1.5\)](#page-14-3) para qualquer  $c_2 \neq 0$ , então, escolhendo  $c_2 = 1$ , (1.5) ocorre e, consequentemente  $(1.4)$  fica assim:

$$
\frac{d}{dt}[\mu.y] = b(t)\mu
$$

Integrando

$$
\int \frac{d}{dt} [\mu y] = \int b(t)\mu dt
$$

$$
\Rightarrow [\mu y] = \int b(t)dt + c
$$

$$
\Rightarrow y = \frac{\int b(t)dt + c}{\mu}
$$

em que  $\mu = e^{\int a(t)dt}$ .

Observe que, como

$$
\frac{d\mu}{dt} = a(t)e^{\int a(t)dt} = a(t)\mu
$$

então

$$
\frac{d}{dt}[y.\mu] = \mu \frac{dy}{dt} + y \frac{d\mu}{dt}
$$

$$
= \mu \frac{dy}{dt} + ya(t)\mu
$$

$$
= b(t)\mu
$$

Integrando, temos:

<span id="page-15-0"></span>
$$
y.\mu = \int b(t)\mu dt + c,\tag{1.6}
$$

onde c é uma constante arbitrária. Algumas vezes a integral na Equação [\(1.6\)](#page-15-0) pode ser calculada em termos de funções elementares. Mas isso nem sempre é possível, então escrevemos a solução geral da seguinte maneira:

$$
y = \frac{1}{\mu(t)} \left[ \int \mu(s)b(s)ds + c \right]
$$

Inicialmente vamos nos preocupar em verificar se o problema de valor inicial sempre tem solução ou se pode ter mais de uma solução. Podemos verificar esse resultado através do Teorema de Existência e Unicidade, que será enunciado a seguir:

**Teorema 1.1** - Se as funções  $a \in b$  são contínuas em um intervalo  $I : \alpha < t < \beta$ contendo  $t = t_0$ , então existe uma única função  $y = \phi(t)$  que satisfaz a equação diferencial

$$
y' + a(t)y = b(t)
$$

para cada  $t \text{ em } I$  e que também satisfaz a condição inicial

$$
y(t_0)=y_0,
$$

onde  $y_0$  é um valor inicial arbitrário prescrito.

**Teorema 1.2** - Suponha que as funções f e  $\partial f/\partial y$  são contínuas em algum retãngulo  $\alpha < t < \beta$ ,  $\gamma < y < \delta$  contendo o ponto  $(t_0, y_0)$ . Então, em algum intervalo  $t_0 - h < t <$  $t_0 + h$  contido em  $\alpha < t < \beta$  existe uma única solução do problema de valor inicial

$$
y' = f(t, y), \qquad y(t_0) = y_0
$$

Exemplo - Resolva o problema de valor inicial

 $\mathbf{r}$ 

<span id="page-16-0"></span>
$$
ty' + 2y = 4t^2 \tag{1.7}
$$

$$
y(1) = 2 \tag{1.8}
$$

<span id="page-16-1"></span>Para determinar a(t) e b(t) corretamente, devemos escrever a Equação [\(1.7\)](#page-16-0) na forma da Equação [\(1.2\)](#page-14-4). Dessa forma, vamos dividir a Equação [\(1.7\)](#page-16-0) por t,  $(t \neq 0)$  e obtemos a seguinte equação:

$$
y' + \frac{2}{t}y = 4t, \tag{1.9}
$$

de modo que  $a(t) = \frac{2}{t} e b(t) = 4t$ . Para resolver a Equação [\(1.9\)](#page-16-1), vamos calcular o fator integrante  $\mu(t)$ :

$$
\mu(t) = exp \int \frac{2}{t} dt = e^{2ln|t|} = t^2
$$

Multiplicando a Equação [\(1.9\)](#page-16-1) por  $\mu(t) = t^2$ , temos:

$$
t^2y' + 2ty = (t^2y)' = 4t^3,
$$

e, portanto,

$$
t^2y = t^4 + c,
$$

em que c é uma constante arbitrária. Assim:

$$
y = t^2 + \frac{c}{t^2}
$$

 $\acute{\text{e}}$  a solução da Equação [\(1.7\)](#page-16-0).

Para satisfazer a condição inicial  $y(1) = 2$ , fazemos:

$$
2 = y(1) = 1^2 + \frac{c}{1^2} \Rightarrow c = 1
$$

Como  $c = 1$ , então:

$$
y = t^2 + \frac{1}{t^2}, t > 0
$$

é a solução do problema de valor inicial, pois a função  $y = t^2 + \frac{1}{t^2}$  $\frac{1}{t^2}$  para  $t < 0$  não é parte da solução desse p.v.i. uma vez que  $t_0 = 1$ .

### <span id="page-17-0"></span>1.1 Equações Separáveis

Considere a equação de primeira ordem:

<span id="page-17-1"></span>
$$
\frac{dy}{dx} = f(x, y). \tag{1.10}
$$

Considere agora uma subclasse de equações de primeira ordem que podem ser resolvidas por um processo de integração direta.

<span id="page-17-2"></span>Para isso, vamos reescrever a Equação  $(1.10)$ , se for possível, na forma:

$$
M(x) + N(y)\frac{dy}{dx} = 0.\t(1.11)
$$

$$
\Rightarrow N(y)\frac{dy}{dx} = -M(x)
$$

Integrando o lado esquerdo  $\int N(y)y'(x)dx$  e fazendo a mudança de variável  $y = y(x) \Rightarrow$  $dy = y'(x)dx$ , temos  $\int N(y)dy$ .

Logo,  $(1.11)$  equivale à

$$
\int N(y)dy = -\int M(x)dx
$$

ou seja, é como se fosse possível "multiplicar cruzado"  $\frac{dy}{dx}$  $\frac{dy}{dx}$  e integrar. Exemplo 1

<span id="page-17-3"></span>Mostre que a equação

$$
\frac{dy}{dx} = \frac{x^2}{1 - y^2} \tag{1.12}
$$

 $\acute{e}$  separável e depois encontre uma equação para suas curvas integrais.

<span id="page-17-4"></span>Se escrevermos a Equação  $(1.12)$  na forma

$$
-x^2 + (1 - y^2)\frac{dy}{dx} = 0,
$$
\t(1.13)

então ela tem a forma  $(1.11)$  e é, portanto, separável.

Note agora que a primeira parcela na Equação [\(1.13\)](#page-17-4) é a derivada de  $\frac{-x^3}{2}$ 3 e que a segunda, pela regra da Cadeia, é a derivada em relação a x de  $y - \frac{y^3}{2}$ 3 . Assim, a Equação  $(1.13)$  pode ser escrita da seguinte forma:

$$
\frac{d}{dx}\left(\frac{-x^3}{3}\right) + \frac{d}{dx}\left(y - \frac{y^3}{3}\right) = 0,
$$

ou

$$
\frac{d}{dx}\left(\frac{-x^3}{3} + y - \frac{y^3}{3}\right) = 0
$$

<span id="page-18-0"></span>Integrando, obtemos:

$$
-x^3 + 3y - y^3 = c,\t\t(1.14)
$$

em que  $c$  é uma constante arbitrária.

A Equação  $(1.14)$  é uma equação para as curvas integrais da Equação  $(1.12)$ . Qualquer função diferenciável  $y = \Phi(x)$  que satisfaz a Equação [\(1.14\)](#page-18-0) é uma solução da Equação  $(1.12)$ . Uma equação da curva integral que contém um ponto particular  $(x_0, y_0)$  pode ser encontrada substituindo-se  $x \in y$  por  $x_0 \in y_0$  respectivamente, na Equação [\(1.14\)](#page-18-0) e determinando o valor correspondente de c.

Exemplo 2

<span id="page-18-4"></span>Resolva o problema de valor inicial

$$
\frac{dy}{dx} = \frac{3x^2 + 4x + 2}{2(y - 1)}, \qquad y(0) = -1,\tag{1.15}
$$

e determine o intervalo em que a solução existe.

A equação diferencial pode ser escrita da seguinte maneira:

$$
2(y-1)dy = (3x^2 + 4x + 2)dx
$$

<span id="page-18-1"></span>Integrando a expressão à esquerda do sinal de desigualdade em relação a  $y$  e a expressão  $\alpha$  direita em relação a x, obtemos:

$$
y^2 - 2y = x^3 + 2x^2 + 2x + c,\tag{1.16}
$$

<span id="page-18-2"></span>onde  $c$  é uma constante arbitrária. Para determinar a solução que satisfaz a condição inicial dada, substituímos os valores  $x = 0$  e y = -1 na Equação [\(1.16\)](#page-18-1), obtendo c = 3. Portanto, a solução do problema de valor inicial é dada implicitamente por:

$$
y^2 - 2y = x^3 + 2x^2 + 2x + 3.\tag{1.17}
$$

<span id="page-18-3"></span>Para obter a solução explicitamente, precisamos resolver a Equação [\(1.17\)](#page-18-2) para y em função de x. Como a equação  $(1.17)$  é uma função quadrática, utilizamos a Fórmula de Bhaskara para chegar a seguinte solução:

$$
y = 1 \pm \sqrt{x^3 + 2x^2 + 2x + 4} \tag{1.18}
$$

<span id="page-18-5"></span>A Equação [\(1.18\)](#page-18-3) fornece duas soluções da equação diferencial, mas apenas uma delas satisfaz a condição inicial dada. Essa é a solução correspondente ao sinal de menos na Equação [\(1.18\)](#page-18-3), a outra solução da mesma equação diferencial satisfaz a condição inicial  $y(0) = 3$ . Assim, a solução do problema de valor inicial [\(1.15\)](#page-18-4) é:

$$
y = \Phi(x) = 1 - \sqrt{x^3 + 2x^2 + 2x + 4} \tag{1.19}
$$

Para determinar o intervalo no qual a solução  $(1.19)$  é válida, precisamos encontrar o intervalo no qual  $x^3 + 2x^2 + 2x + 4$  é positiva. O único zero real dessa expressão é  $x = -2$ , logo o intervalo desejado é  $x > -2$ . A fronteira do intervalo de existência da solução [\(1.19\)](#page-18-5) é determinado pelo ponto (−2, 1), já que se substituirmos x por -2 na Equação [\(1.19\)](#page-18-5), obteremos  $y = 1$ .

# <span id="page-20-0"></span>2 - Aplicações de Equações Diferenciais de Primeira Ordem

### <span id="page-20-1"></span>2.1 - Juros compostos

Vamos considerar o seguinte problema: uma certa quantidade de dinheiro é depositada em um banco ou fundo de investimento que paga juros a uma taxa anual r. O valor  $S(t)$  será o investimento em qualquer instante t, dependendo com que frequência que os juros são aplicados ao capital e da taxa de juros. As instituições financeiras têm políticas diferentes sobre a composição dos juros, que podem ser mensais, semanais ou diárias. Considerando que os juros são calculados continuamente, podemos escrever um problema de valor inicial que descreva o crescimento do investimento. [\(BOYCE; DIPRIMA, 2002\)](#page-83-1)

<span id="page-20-2"></span>A taxa de variação do investimento é  $\frac{dS}{dt}$ , que é igual à taxa segundo a qual o investimento aumenta, ou seja, é a taxa de juros  $r$  vezes o valor do investimento  $S$ . Assim,

$$
\frac{dS}{dt} = rS\tag{2.1}
$$

 $\acute{e}$  a equação diferencial que representa esse problema.

<span id="page-20-3"></span>Suponha ainda que o valor do investimento em um instante  $t = 0$  seja representado por  $S_0$ . Assim, podemos escrever:

$$
S(0) = S_0 \tag{2.2}
$$

Então a solução do problema de valor inicial  $(2.1)$  e  $(2.2)$  nos dá o saldo S(t) na conta em qualquer instante t. A equação diferencial  $(2.1)$  é linear e separável.

Sabemos, do Cálculo, que:

<span id="page-20-4"></span>
$$
e^r = \lim_{m \to \infty} \left( 1 + \frac{r}{m} \right)^m
$$

De maneira análoga, temos que:

$$
e^{rt} = \lim_{m \to \infty} \left( 1 + \frac{r}{m} \right)^{mt} \tag{2.3}
$$

<span id="page-20-5"></span>Logo, resolvendo a Equação  $(2.1)$  e usando a condição inicial  $(2.2)$ , encontramos:

$$
S(t) = S_0 e^{rt} \tag{2.4}
$$

Assim, podemos perceber que se uma conta bancária onde os juros são compostos continuamente, o saldo cresce exponencialmente.

Vamos analisar os resultados desse modelo contínuo onde os juros são compostos em intervalos de tempo finitos. Se os juros são calculados uma vez por ano, então, após um período de  $t$  anos,

$$
S(t) = S_0(1+r)^t
$$

Se os juros são calculados duas vezes por ano então, ao final de 6 meses, o valor do investimento é  $S_0[1 + (r/2)]$  e, ao final de 1 ano, é  $S_0[1 + (r/2)]^2$ . Assim, se considerarmos um período de tempo de  $t$  anos, temos:

$$
S(t) = S_0 \left( 1 + \frac{r}{2} \right)^{2t}
$$

<span id="page-21-1"></span>Em geral, se os juros são calculados  $m$  vezes ao ano, então:

$$
S(t) = S_0 \left( 1 + \frac{r}{m} \right)^{mt} \tag{2.5}
$$

Usando a Equação  $(2.3)$ , temos que:

$$
\lim_{m \to \infty} S_0 \left( 1 + \frac{r}{m} \right)^{mt} = S_0 e^{rt}
$$

Podemos aplicar esse modelo a investimentos em geral, onde pode haver dividendos e at´e ganhos de capital, al´em de juros. Assim, vamos nos referir a r como sendo a taxa de rendimento.

A tabela abaixo mostra o efeito do aumento da frequência de cálculo para uma taxa de rendimento  $r$  de  $8\%$ . As segunda e terceira colunas são calculadas usando-se a Equação  $(2.5)$  para o cálculo trimestral(m=4) e diário(m=365), respectivamente, e a quarta coluna  $\acute{\text{e}}$  calculada pela Equação [\(2.4\)](#page-20-5) para o cálculo contínuo.

<span id="page-21-0"></span>Tabela 1 – Crescimento de Capital a uma Taxa de Rendimento de  $r = 8\%$  para Diversas Composições dos Juros

|                |         | $S(t)/S(t_0)$ da Equação (2.5) | $S(t)/S(t_0)$ da Equação(2.4) |
|----------------|---------|--------------------------------|-------------------------------|
| Anos           | $m = 4$ | $m = 365$                      |                               |
| 1              | 1,0824  | 1,0833                         | 1,0833                        |
| $\overline{2}$ | 1,1717  | 1,1735                         | 1,1735                        |
| $\overline{5}$ | 1,4859  | 1,4918                         | 1,4918                        |
| 10             | 2,2080  | 2,2253                         | 2,2255                        |
| 20             | 4,8754  | 4,9522                         | 4,9530                        |
| 30             | 10,7652 | 11,0203                        | 11,0232                       |
| 40             | 23,7699 | 24,5239                        | 24,5325                       |

Vamos analisar um exemplo, durante um período de 10 anos, a diferença entre o cálculo trimestral e o contínuo é de R\$17,50 por R\$1000,00 investidos, ou menos de R\$2,00 por ano, pois:

$$
2208,00 - 2225,50 = 17,50
$$

A diferença seria um pouco maior para taxas de rendimento maiores e um pouco menor para taxas de rendimento menores. Ao analisar a primeira linha da tabela vemos que, para a taxa de rendimento  $r = 8\%$ , os juros compostos anuais calculados trimestralmente correspondem a 8,24% e os calculados diariamente ou continuamente correspondem a 8,33%.

Vamos considerar o caso da composição contínua e supor que podem existir depósitos e saques, al´em do acr´escimo de juros, dividendos ou ganhos de capital. Se supusermos que os depósitos ou saques são feitos a uma taxa constante k, então a Equação [\(2.1\)](#page-20-2) é substituída por

$$
\frac{dS}{dt} = rS + k,
$$

<span id="page-22-0"></span>ou, em forma padr˜ao,

$$
\frac{dS}{dt} - rS = k,\tag{2.6}
$$

onde a constante  $k \notin \text{positive}$  para depósitos e negativa para saques.

A Equação [\(2.6\)](#page-22-0) é linear com fator integrante  $e^{-rt}$ , logo sua solução geral é:

$$
S(t) = ce^{rt} - \left(\frac{k}{r}\right),
$$

onde c é uma constante arbitrária. Para satisfazer a condição inicial  $(2.2)$ , precisamos escolher  $c = S_0 +$  $\sqrt{k}$ r  $\setminus$ .

<span id="page-22-1"></span>Logo a solução do problema de valor inicial  $(2.6)$ ,  $(2.2)$  é:

$$
S(t) = S_0 e^{rt} + \left(\frac{k}{r}\right) (e^{rt} - 1)
$$
\n(2.7)

A primeira parcela na Equação  $(2.7)$  refere-se ao rendimento acumulado sobre o investimento inicial  $S_0$  e a segunda parcela refere-se à taxa k de depósito ou saque.

A Equação  $(2.7)$  é uma generalização para  $S(t)$ . Assim, podemos comparar o resultado de programas de investimento diferentes ou taxas diferentes de rendimento.

Por exemplo, se uma pessoa abre uma conta (PREV) para complementar sua aposentadoria com 25 anos e faz investimentos anuais de R\$2.000,00 da´ı para a frente de um modo contínuo, com uma taxa de rendimento de 8% ao ano, qual será o saldo na conta PREV quando a pessoa tiver 65 anos?

Temos  $S_0 = 0$ , r = 0,08, k = R\$2.000,00 e queremos determinar S(40). Da Equação  $(2.7)$ , temos:

$$
S(40) = (25.000)(e^{3,2} - 1) = $588.313,25
$$

 $\hat{E}$  interessante observar que a quantia total investida é de R\$80.000, de modo que a quantia a mais, R\$588.313,25, resulta do rendimento acumulado sobre o investimento. O saldo depois de 40 anos é bastante sensível à taxa suposta. Por exemplo,  $S(40)$  = R\$508.948,00 se  $r = 0.075$  e  $S(40) = R$681.508,00$  se  $r = 0.085$ .

Vamos examinar, agora, as hipóteses que usamos no modelo. Primeiro, supusemos que o rendimento é composto continuamente e que o capital adicional é investido continuamente. Nenhum desses fatos é verdadeiro em uma situação financeira real. Supusemos, também, que a taxa de rendimento  $r \notin$  constante durante todo o período em questão, enquanto, de fato, ela provavelmente flutuará bastante. Embora não possamos prever taxas futuras de maneira confiável, podemos usar a Equação  $(2.7)$  para determinar os efeitos aproximados das projeções de taxas diferentes. É possível, também, considerar  $r \in k$  na Equação [\(2.6\)](#page-22-0) como funções de t, em vez de constantes; é claro que, nesse caso, a solução pode ser muito mais complicada do que a Equação  $(2.7)$ .

O problema de valor inicial  $(2.6)$ ,  $(2.2)$  e a Equação $(2.7)$  também podem ser usados para analisar diversas situações financeiras, incluindo pensões, hipotecas, financiamentos de imóveis e financiamentos de carros.

## <span id="page-23-0"></span>2.2 - Dinâmica Populacional

#### <span id="page-23-1"></span>2.2.1 - Modelo de Malthus

Thomas Robert Malthus (1766-1834), em 1798 publicou seu trabalho anonimamente no livro "An Essay on the Principle of Population as it Affects the Future Improvemente of Society", onde usou um modelo que estabelecia que o crescimento populacional se daria segundo uma progressão geométrica. O trabalho de Malthus teve grande influência na teoria da evolução de Charles Darwin (1809-1882) e também de Alfred Russel Wallace (1823-1913).[\(TEIXEIRA, 2012\)](#page-84-3)

No livro de Malthus havia poucos dados que comprovassem suas ideias. Ele n˜ao conseguiu traduzir corretamente suas ideias em modelos matem´aticos, mas preparou o caminho para o trabalho de Adolphe Quetelet (1796-1874), Pierre-François Franço e Pierre François Verhulst (1804-1849).

Ao longo do tempo Malthus publicou seu trabalho, anexando novas matérias. As ideias de Malthus não foram completamente inéditas, pois a tese de que a população cresce geometricamente já era familiar a Euler meio século antes. No entanto, Malthus lidou com o assunto de forma polêmica.

A aplicação desse modelo às populações humanas gerou uma grande discussão no início do século XIX. Malthus afirmava que a população mundial crescia em razão geométrica, enquanto os meios de sobrevivência cresciam apenas em razão aritmética. Assim a

população cresceria até um limite de subsistência e seria controlada por fome, miséria, epidemias, guerras, vícios, etc. Por isso é considerado um modelo muito simples.

Analisando matematicamente esse modelo, considere  $P(t)$  o número de habitantes de uma espécie num instante t. Num intervalo de tempo  $\Delta t$ , supomos que os nascimentos e as mortes são proporcionais ao tamanho da população e ao tamanho do intervalo, ou seja, o número de nascimentos é igual a  $\alpha P(t)\Delta t$  e o número de mortes é igual a  $\beta P(t)\Delta t$ , onde  $\alpha$  é o coeficiente de natalidade e  $\beta$  o de mortalidade. Assim:

$$
\Delta P = P(t + \Delta t) - P(t) = \alpha P(t)\Delta t - \beta P(t)\Delta t,
$$

$$
\Delta P = (\alpha - \beta)P(t)\Delta t,
$$

$$
\frac{\Delta P}{\Delta t} = (\alpha - \beta)P(t)
$$

<span id="page-24-1"></span>Aplicando limite quando  $\Delta t \rightarrow 0$ , temos a equação diferencial:

$$
\frac{dP}{dt} = (\alpha - \beta)P\tag{2.8}
$$

Logo, a taxa de variação de uma população é proporcional à população em cada instante. Note que  $P \equiv 0$  é o único equilíbrio dessa equação.

Da Equação  $(2.8)$ , obtemos:

$$
\frac{dP}{dt}\left(\frac{1}{P}\right) = (\alpha - \beta)
$$

Integrando ambos os membros em função de  $t$ , temos:

$$
ln|P| = (\alpha - \beta)t + c
$$

$$
P(t) = ke^{(\alpha - \beta)t}
$$

Lembrando que  $P(t) \geq 0$  para todo  $t \geq 0$  e considerando  $P(0) = P_0$ , então a solução do problema de valor inicial (pvi) é:

$$
P(t) = P_0 e^{(\alpha - \beta)t}
$$

Se  $\alpha = \beta$ , isto é, o índice de natalidade for igual ao de mortalidade, então  $P(t) \equiv P_0$  e, portanto, a população não varia. Se  $\alpha > \beta$ , isto é, natalidade é maior que mortalidade, então a população cresce exponencialmente com o tempo. Se  $\alpha < \beta$  a população diminui e tende à extinção à medida que  $t$  cresce.

#### <span id="page-24-0"></span>2.2.2 - Dinâmica de crescimento de um tumor

O tumor ´e um aumento de tamanho em algum tecido do corpo causada por um desequilíbrio no sistema de divisão celular causando uma multiplicação excessiva das células. O mecanismo de divisão torna-se inoperante e as células passam a proliferar-se anormalmente sem que as necessidades do organismo controlem tal proliferação. O tumor pode ser considerado benigno (não cancerígeno) ou maligno (cancerígeno).

Segundo o Instituto Nacional do Câncer - INCA (2008), o câncer é responsável por cerca de 13% de todas as causas de óbito no mundo e isso representa cerca de sete milhões de pessoas.

Benjamin Gompertz, matemático inglês do século XIX, modelou o processo de crescimento de tumores. Há outros modelos como os contínuos que envolvem equações diferenciais envolvendo condições iniciais e de contorno, modelos com formação de padrão fractal, por exemplo, crescimento de tumores malignos no cérebro e assim por diante.

### <span id="page-25-0"></span>2.2.3 - Modelo de Gompertz para o crescimento de tumores

<span id="page-25-1"></span>O modelo de Gompertz é dado por:

$$
\frac{dN}{dt} = rNln\left(\frac{K}{N}\right) \tag{2.9}
$$

onde

- N(t) é a população de células tumorais no instante t;
- $\bullet$  t é o instante considerado para cada quantidade de população de células;
- $\bullet\,$ r é a constante positiva de crescimento interno da célula;
- $K$  é o tamanho máximo que o tumor pode atingir com os nutrientes disponíveis, ou seja, nossa capacidade de suporte.

Para solucionar a Equação [\(2.9\)](#page-25-1) devemos fazer uma mudança de variável. De fato,

$$
\frac{dN}{dt}=-rNln\left(\frac{N}{K}\right)
$$

Seja

$$
u = \ln\left(\frac{N}{K}\right) \Rightarrow N = Ke^u
$$

$$
\Rightarrow \frac{dN}{dt} = Ke^u \frac{du}{dt}
$$

Como  $u = ln(\frac{N}{K})$  $\frac{N}{K}$ ) e  $N = Ke^u$ , temos que:

$$
Ke^{u}\frac{du}{dt} = -rKe^{u}u = -ruKe^{u}
$$

$$
\frac{du}{dt} = \frac{-ruKe^{u}}{Ke^{u}}
$$

$$
\frac{du}{dt} = -ru
$$

$$
\frac{du}{u} = -rdt \Rightarrow \int \frac{du}{u} = -\int rdt
$$

$$
\ln u = -rt + c \Rightarrow \ln\left(\frac{N}{K}\right) = e^{-rt}e^c
$$

$$
N = Ke^{e^{-rt}e^c}
$$

<span id="page-26-1"></span>e como  $N(0) = N_0$ , então

$$
N(t) = Ke^{-e^{rt}ln\left(\frac{N_0}{K}\right)}\tag{2.10}
$$

que é a solução do Problema de Valor Inicial:

$$
\frac{dN}{dt} = rN \ln\left(\frac{K}{N}\right)
$$

 $N(0) = N_0$ 

e

A carga letal de células tumorais está entre  $10^{12} - 10^{13}$  células porque as populações de células não normais e não metastáticas não podem ser excedidas por esse limite suporte. Então, iremos considerar, para os cálculos, que nossa capacidade de suporte será  $K = 10^{13}$ células.

Os parâmetros da solução da equação de Gompertz serão calculados onde  $r = 0$ ,0060,  $K = 10^{13}$  e  $N_0 = 10^9$ . Logo, a equação [\(2.10\)](#page-26-1) com esses valores declarados torna-se:

$$
N(t) = 10^{13} e^{-e^{-0.0024ln(10)t}}
$$

cuja representação gráfica é a seguinte:

 $\hat{E}$  importante ressaltar que o crescimento do tumor, ao passar do tempo, está sendo considerado sem algum tipo de tratamento contra o mesmo.

### <span id="page-26-0"></span>2.2.4 - Modelo Logístico para o crescimento de tumores

O modelo de crescimento logístico, apresentado por Pierre François Verhulst em 1838 é dado por:

$$
\frac{dN}{dt} = r\left(1 - \frac{N}{K}\right)N\tag{2.11}
$$

que complementa a equação do crescimento populacional exponencial proposto por Malthus, produzindo taxas infinitas de populações com o crescimento do tempo que pode vir a

<span id="page-27-0"></span>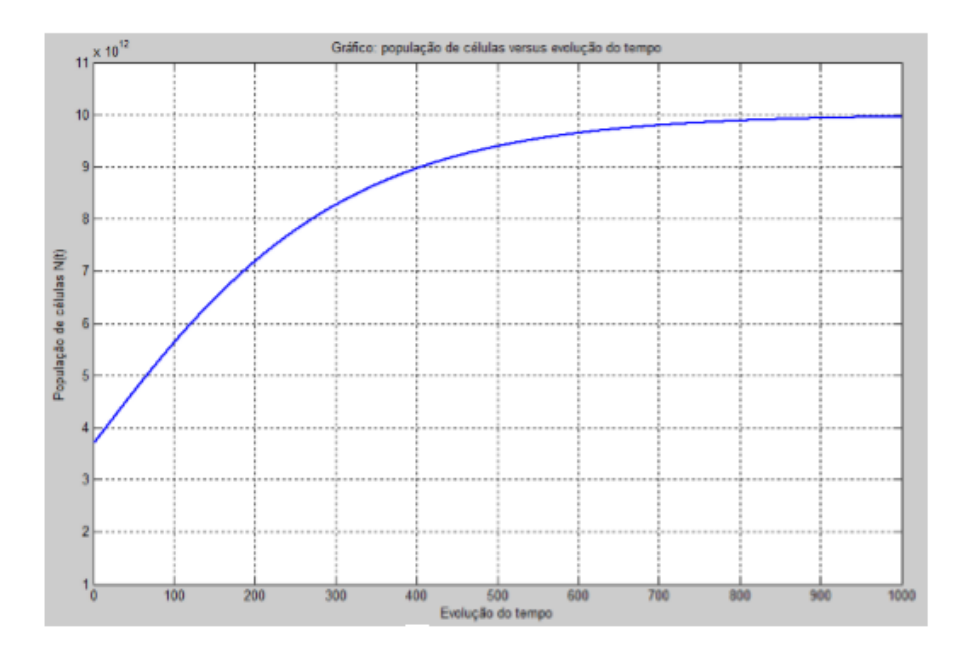

Figura 2.1 – Gráfico do crescimento populacional de células tumorais.fonte:  $(SILVA, 2014)$ 

descrever bem inicialmente, mas para tempos suficientemente grandes foge da realidade das populações reais. O crescimento de tumor pelo estudo de Malthus seria:

$$
\frac{dN}{dt} = rN\tag{2.12}
$$

<span id="page-27-1"></span>que tem como solução, por separação de variáveis, e sendo as condições iniciais  $N(0) = N_0$ , a função:

$$
N(t) = N_0 e^{rt} \tag{2.13}
$$

De acordo com os dados propostos ( $r = 0$ ,0060,  $K = 10^{13}$  e  $N_0 = 10^9$ ), a equação [\(2.13\)](#page-27-1) fica da seguinte forma:

$$
N(t) = 10^{13} e^{0,006t}
$$

mas, observe que para  $t \to \infty$ ,  $N(t) \to \infty$  que para o crescimento tumoral não é real para tempos indefinidamente grandes. Porém, para o modelo logístico, isso não acontece e veremos esse fato ao resolvermos a equação. Sendo  $N(0) = N_0$ , temos o seguinte PVI:

$$
\frac{dN}{dt} = r\left(1 - \frac{N}{K}\right)N
$$

 $N(0) = N_0$ 

De fato,

e

$$
\frac{dN}{dt} = r\left(\frac{K-N}{K}\right)N
$$

$$
\frac{K}{N(K-N)}dN = rdt
$$

Por frações parciais, temos que:

$$
\frac{K}{N(K-N)} = \frac{1}{N} + \frac{1}{K-N}
$$

Integrando ambos os membros, temos que:

$$
\int \left(\frac{1}{N} + \frac{1}{K - N}\right)dN = \int rdt
$$
  

$$
\int \left(\frac{1}{N}\right)dN + \int \left(\frac{1}{K - N}\right)dN = rt + C
$$
  

$$
lnN - ln(K - N) = rt + C
$$
  

$$
ln\left(\frac{N}{K - N}\right) = rt + C
$$
  

$$
\frac{N}{K - N} = e^{rt}.e^{C} \Rightarrow N = (K - N)e^{rt}.e^{C}
$$
  

$$
\Rightarrow N = Ke^{rt}.e^{C} - Ne^{rt}e^{C}
$$
  

$$
\Rightarrow N + Ne^{rt}.e^{C} = Ke^{rt}.e^{C}
$$
  

$$
\Rightarrow N(1 + e^{rt}.e^{C}) = Ke^{rt}.e^{C}
$$
  

$$
\Rightarrow N(t) = \frac{Ke^{rt}.e^{C}}{1 + e^{rt}.e^{C}}
$$

Para encontrar a solução do PVI, primeiro multiplicamos a última equação encontrada por  $(1 + e^C)$ K

K .  $\frac{1}{(1+e^C)}.$ 

Arrumando adequadamente, temos:

$$
N(t) = K. \left(\frac{Ke^C}{1 + e^C}\right) \cdot \frac{(1 + e^C)e^{rt}}{K(e^{rt}e^C + 1)}
$$

Fazendo as alterações necessárias e sabendo que  $N_0 =$  $Ke^C$  $\frac{1}{1 + e^C}$ , temos que a solução do PVI será:

$$
N(t) = \frac{KN_0}{N_0 + (K - N_0)e^{-rt}}
$$

Como r = 0,0060,  $K = 10^{13}$  e  $N_0 = 10^9$ , temos que:

$$
N(t) = \frac{10^{22}}{10^9 (10^{13} - 10^9)e^{-0,0060t}}
$$

Observe que quando  $t \to \infty$ ,  $N(t) \to 10^{13}$ , ou seja, para um tempo suficientemente grande, a população de células tumorais tende para a capacidade de suporte K.

<span id="page-29-0"></span>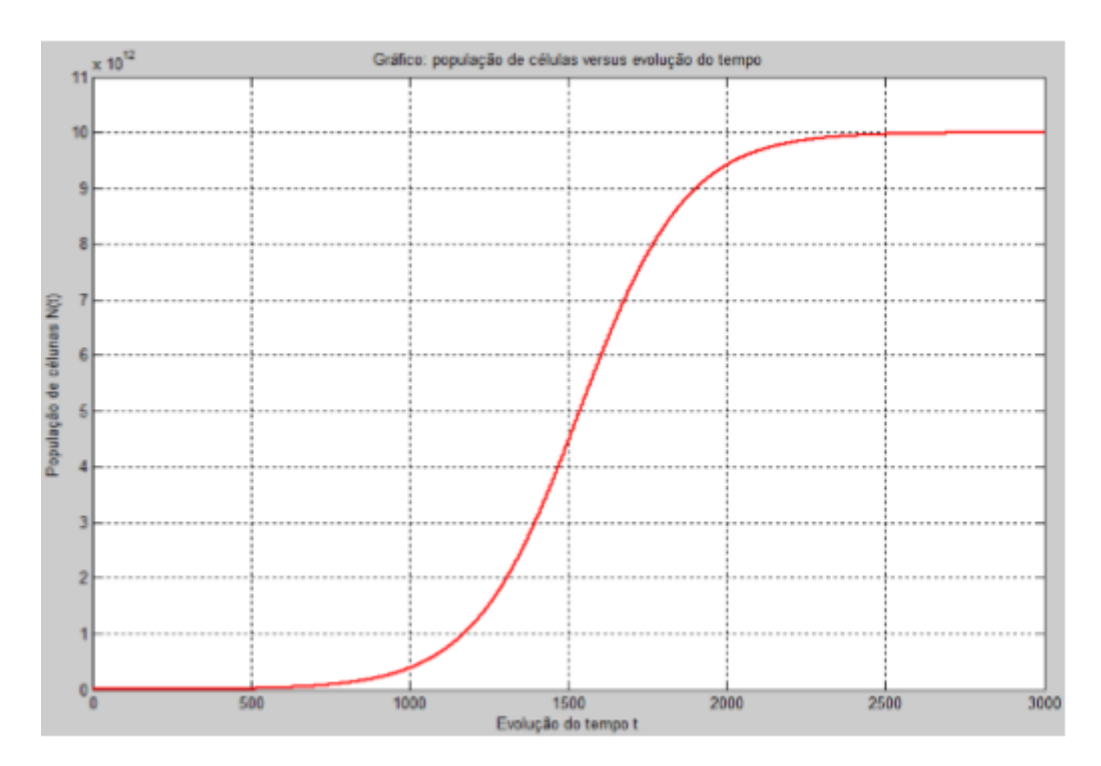

Figura 2.2 – Modelo logístico do crescimento populacional de células tumorais. Fonte: [\(SILVA, 2014\)](#page-84-0)

Acima está a representação gráfica dessa situação.

Em ambos os modelos, quando  $t \to \infty$ , a população de células tende à capacidade suporte. Porém, graficamente vemos que há diferenças em como as células tumorais estão evoluindo com o tempo. No modelo logístico, a população de células cresce bem mais devagar do que o modelo de Gompertz. Ambos, porém, para um tempo suficientemente grande, tendem à capacidade de carga. O gráfico abaixo apresenta os dois modelos no mesmo plano.

Observe que, no início, o modelo de Gompertz cresce rapidamente, já o modelo logístico forma uma curva chamada sigmóide, que no início apresenta crescimento mais lento. Ainda, ao analisar graficamente, percebemos que o modelo logístico demora, praticamente, duas vezes e meia a mais que o modelo de Gompertz para chegar `a capacidade suporte.

Nos dois casos acima os modelos já foram apresentados prontos.

O gr´afico abaixo apresenta os dois modelos no mesmo plano.

<span id="page-30-1"></span>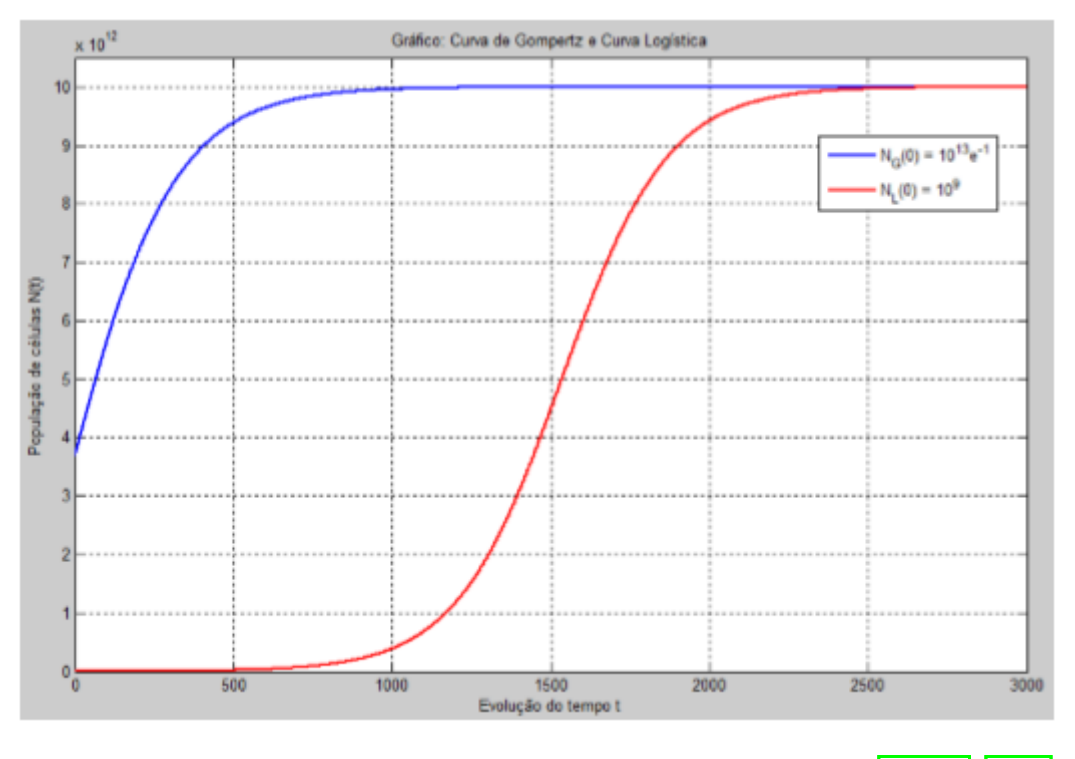

Figura 2.3 – Modelo de Gompertz e Modelo logístico. Fonte: [\(SILVA, 2014\)](#page-84-0)

## <span id="page-30-0"></span>2.3 - Absorção de medicamentos

Farmacocinética é o caminho que o medicamento segue no organismo de seres vivos como humanos. Trata-se das etapas que a droga sofre desde a administração, introdução do fármaco no organismo como tomar um comprimido, até a excreção, processo pela qual o fármaco deixa o organismo definitivamente, que são: administração, absorção, biotransformação, biodisponibilidade e excreção.

O funcionamento do modelo é simples. A primeira dose aplicada no instante  $t_0$  tem como concentração de droga no sangue zero e a consequência é a distribuição no organismo. Disso ocorre a biotransformação ou metabolização aumentando a concentração da substância no organismo. Porém, há um determinado momento em que a concentração para de aumentar havendo, assim, um decl´ınio do efeito. Passado esse determinado instante de tempo, precisamos, no instante  $t_1$  tomar uma nova dose da droga e o processo vira um ciclo. Diante desse fato é que os médicos indicam de quanto em quanto tempo precisa ser tomado certo medicamento.

Apesar de existirem diversos modelos, cada um com sua área de interesse, nosso modelo é simples baseando-se apenas no decaimento do efeito da droga no sangue em função do tempo. Supondo que a taxa de variação da concentração é proporcional à concentração existente na corrente sanguínea em cada instante  $t$ e sabendo que a dosagem (da concentração) inicial seja  $C(0) = C_0$ , então,

$$
\frac{dC}{dt} = -\mu C
$$

onde,

- $\bullet\,$  C(t) é a concentração de droga (medicamento) no sangue;
- $\bullet \,$   $C_0$ é a dosagem inicial ministrada absorvida pelo sangue;
- $\bullet$  *t* é o tempo de ação da concentração;
- $\bullet$  -k é a constante de proporcionalidade negativa (devido ao decaimento de concentração da droga no sangue).

A solução será encontrada por separação de variáveis.

De fato,

$$
\frac{dC}{dt} = -\mu C \Rightarrow \int \frac{dC}{C} = \int_{t_0}^t -\mu dt
$$

$$
\Rightarrow \ln(C) = -\mu(t - t_0) + k
$$

$$
C(t) = e^{-\mu(t - t_0)} \cdot e^k
$$

<span id="page-31-0"></span>Mas, como  $C(0) = C_0$ , temos que:

$$
C(t) = C_0 e^{-\mu(t - t_0)}\tag{2.14}
$$

que é a solução do seguinte PVI:

$$
\frac{dC}{dt} = -\mu C
$$

e

$$
C(0)=C_0
$$

Para encontrar o valor de  $\mu$  é necessário saber o tempo de meia-vida  $t_{\frac{1}{2}}$ biológico que é o tempo em que a concentração do fármaco cai pela metade do seu valor inicial. Então, em  $(2.14) C(t) = \frac{1}{2}C_0$  $(2.14) C(t) = \frac{1}{2}C_0$ , obtemos

$$
t_{\frac{1}{2}}=\frac{ln(\frac{1}{2})}{\mu}
$$

Vamos analisar a ação do  $\emph{Fenobarbital}$ com uma concentração inicial $C_0=0,03mg/ml$ em um adulto de acordo com a bula do medicamento e  $\mu = -0,007296$  por intermédio de um tempo de meia-vida de 95 minutos nos fornecendo a seguinte equação:

$$
C(t) = 0,03e^{-0.007296(t-t_0)}
$$

onde  $t_0$  é o tempo inicial do intervalo na primeira dose da medicação ou na dose após a queda do efeito da mesma. Por exemplo, para o intervalo de tempo em minutos [0,480[,  $t_0 = 0$  e para o intervalo [480,960],  $t_0 = 480$  e assim por diante.

O gráfico da função C é representado pela figura abaixo:

<span id="page-32-1"></span>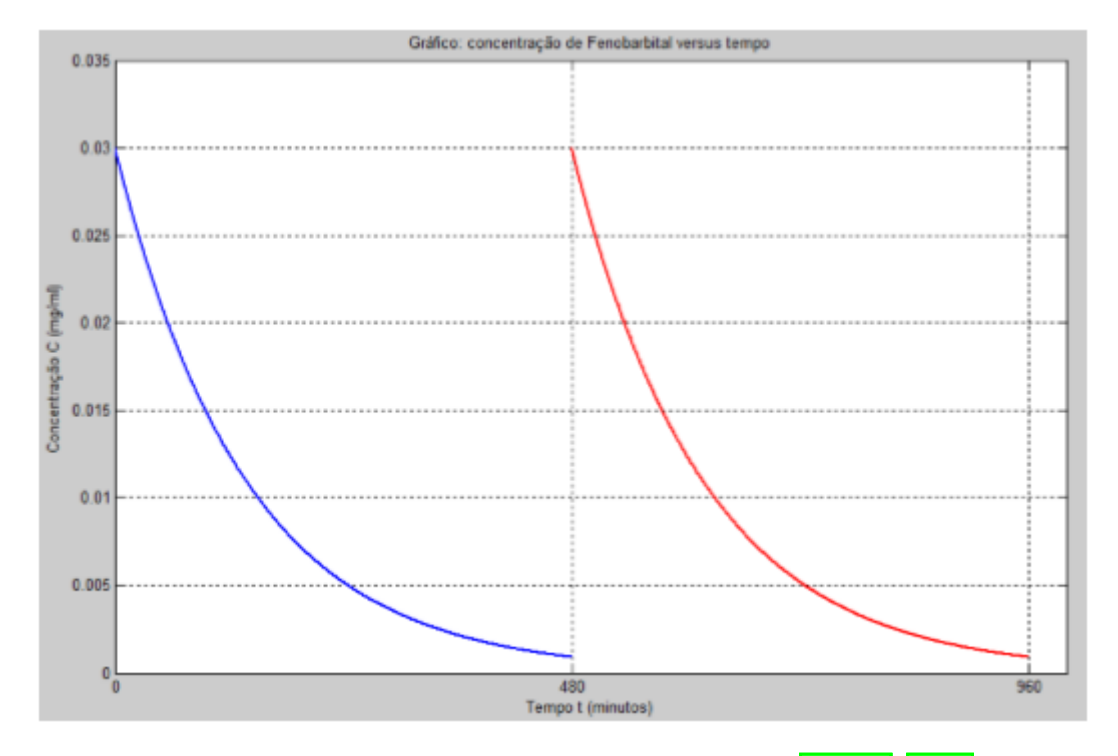

Figura 2.4 – Concentração versus tempo. Fonte:  $(SIIVA, 2014)$ 

Podemos notar que a cada 480 minutos (8 horas) uma nova dose de Fenobarbital é aplicada, ou seja, o tempo inicial de aplicação é a cada 480 minutos e a partir de então a concentração da medicação decai em função do tempo.

Observe que para t suficientemente grande, a concentração da medicação tende a concentração inicial, então o paciente, no tempo designado, tem que tomar uma outra dose, criando, assim, um ciclo até o fim do tratamento estipulado pelo médico responsável.

Neste modelo também partimos da problemática já formulada e, assim, passamos a resolver esse problema.

Com os resultados obtidos, verificamos a validação a partir da aplicação por comparar a solução do modelo com a bula do medicamento que indica que a concentração plasmática m´axima ocorre, em adultos, dentro de aproximadamente oito horas.

## <span id="page-32-0"></span>2.4 - Aplicação na Engenharia Elétrica

Muitos povos usaram seus conhecimentos sobre a eletricidade na Antiguidade. [\(BAT-](#page-83-2)[TAGLIN; BARRETO, 2012\)](#page-83-2)

Os sumérios sabiam da existência da Eletricidade e de materiais condutores, como o cobre, a prata e o ferro e os materiais isolantes como o betume e a argila seca e conseguiam gerar Eletricidade.

Os Chineses usaram seus conhecimentos sobre Eletricidade para construir agulhas magnéticas.

Os Gregos construíram as bússolas que eram utilizadas nas navegações pelo Mar Mediterrâneo e conheciam as propriedades do âmbar, a qual ao ser atritada adquiria a propriedade de atrair corpos leve, conforme os escritos de Tales de Mileto.

Na França, em 1269, Pierre Pèlerin de Maricourt fez experimentos com ímãs e escreveu a "Epístola do Magneto", explicando como identificar os pólos de uma bússola, descrevendo as leis da atração e repulsão magnéticas, bem como a descrição de bússolas, as quais poderiam direcionar seus passos para qualquer lugar do mundo.

Estes estudos são atribuídos a Gilbert, em 1801, aproximadamente 532 anos depois, tendo este desenvolvido o conceito de espectro de campo magnético, em 1801.

As invenções de destaque dos séculos XVII e XIX foram o gerador de corrente contínua, o telégrafo, a lâmpada elétrica, o rádio, o telefone e o sistema de corrente alternada, enquanto no século XX foram a válvula eletrônica, o semicondutor, o circuito integrado, a televisão e o computador eletrônico.

### <span id="page-33-0"></span>2.4.1 - Corrente elétrica

A corrente elétrica pode ser definida como o fluxo contínuo de cargas elétricas.

A corrente elétrica média de um circuito elétrico pode ser definida como:

$$
i = \frac{\Delta q}{\Delta t} = \frac{q_2 - q_1}{t_2 - t_1},\tag{2.15}
$$

considerada também como a taxa de variação média da quantidade de carga elétrica  $\Delta q$  num período de tempo  $\Delta t$  em dois pontos distintos do circuito elétrico, onde i é a intensidade da corrente,  $\Delta q$  é a taxa de variação da carga elétrica e  $\Delta t$  é a taxa de variação do tempo.

Para saber a intensidade da corrente elétrica em um instante de tempo  $t$ , tomamos o limite dessa corrente elétrica média sobre intervalos de tempo cada vez menores:

$$
i(t) = \lim_{\Delta t \to 0} \frac{\Delta q}{\Delta t} = \lim_{\Delta t \to 0} \frac{q(t + \Delta t) - q(t)}{\Delta t}
$$

Assim, teremos a definição de *corrente elétrica instantânea*, ou a corrente elétrica num dado tempo  $t_1$ :

$$
i(t) = \frac{dq}{dt} \tag{2.16}
$$

Para determinar a carga elétrica que passa pelo circuito no intervalo  $[0, t]$ , resolveremos a equação diferencial abaixo utilizando separação de variáveis:

$$
i = \frac{dq}{dt} \Rightarrow dq = idt \Rightarrow \int dq = \int_0^t idt
$$
  

$$
q(t) = i(t - 0) \Rightarrow q(t) = it
$$
 (2.17)

Quando aplicamos uma diferença de potencial entre os extremos de duas barras geometricamente iguais e de materiais diferentes, por exemplo, como o cobre e o vidro, vemos que as correntes resultantes são muito diferentes. Isso porque cada uma delas oferece valores diferentes de *resistência elétrica*.

Determinamos a resistência de um condutor, entre dois pontos quaisquer, aplicando uma diferença de potencial, V, entre dois pontos e medindo a corrente i. Dessa maneira, temos que a *resistência*  $R$  é dada por:

$$
R = \frac{V}{i} \tag{2.18}
$$

<span id="page-34-0"></span>Ou ainda,

$$
i = \frac{V}{R} \tag{2.19}
$$

Pela definição de corrente elétrica, temos:

$$
\frac{dq}{dt} = \frac{V}{R}
$$

Resolvendo essa equação por separação de variáveis e considerando o intervalo de tempo [0,t], temos:

$$
dq = \frac{V}{R}dt \Rightarrow \int dq = \frac{V}{R} \int_0^t dt
$$

$$
q(t) = \frac{V}{R}t
$$
(2.20)

<span id="page-34-1"></span>Em  $(2.19)$ , quanto maior a resistência, menor será a intensidade da corrente, pois as grandezas são inversamente proporcionais, Já em  $(2.20)$ , fixados V e R, a quantidade de cargas elétricas em um instante de tempo t poderá ser maior ou menor dependendo dos valores da diferença de potencial e da resistência e não sendo mais analisados a partir do valor da intensidade da corrente i.

<span id="page-35-2"></span>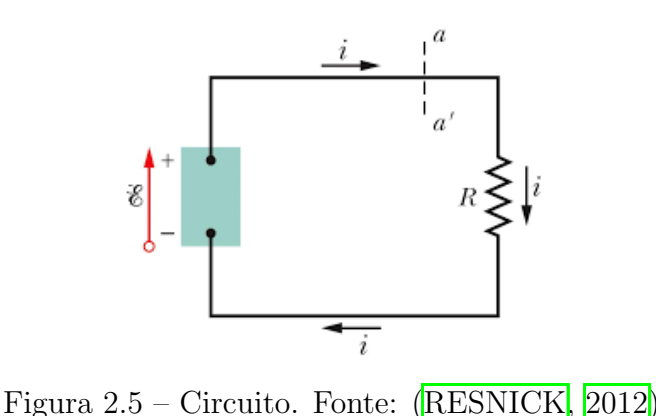

### <span id="page-35-0"></span>2.4.2 - Força eletromotriz

A figura abaixo mostra um circuito formado por uma fonte(uma bateria por exemplo) e uma resistência R. A força eletromotriz da fonte está representada com uma seta apontando do terminal negativo para o terminal positivo.

Definimos a força eletromotriz da fonte através da seguinte equação:

$$
\varepsilon = \frac{dW}{dq}
$$

A força eletromotriz de uma fonte é o trabalho por unidade de carga que a fonte realiza para transferir cargas do terminal de baixo potencial para o terminal de alto potencial. A unidade da força eletromotriz no Sistema Internacional (SI), é o volt (Joule por Coulomb).

### <span id="page-35-1"></span>2.4.3 - Circuito RC

Estudaremos os circuitos elétricos em que a corrente varia com o tempo. A Figura 2.6 mostra um circuito com um capacitor de capacitância C, resistência R e uma fonte ideal com força eletromotriz  $\varepsilon$ .

<span id="page-35-3"></span>A *capacitância* é uma medida da quantidade de carga que precisa ser acumulada nas placas para produzir uma certa diferença de potencial. Quanto maior a capacitância, maior a carga necessária.

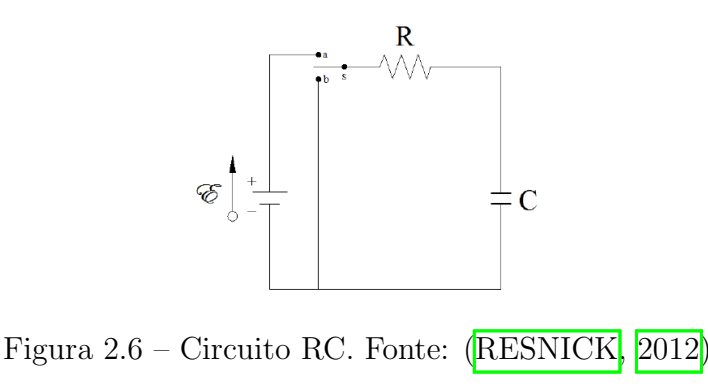
A carga  $q$  e a diferença de potencial V de um capacitor são proporcionais, isto é:

$$
q = CV,
$$
\n<sup>(2.21)</sup>

onde C é a constante de proporcionalidade chamada de *capacitância* do capacitor. O valor de  $C$  depende da geometria das placas, mas não depende da carga nem da diferença de potencial.

A unidade de *capacitância* no SI é o Coulomb por volt.Essa unidade recebeu o nome especial de Farad (F).

<span id="page-36-3"></span>No momento em que o circuito se completa, cargas começam a se mover no circuito, isto  $\acute{e}$ , surge uma corrente que acumula uma carga q cada vez maior nas placas do capacitor, estabelecendo uma diferença de potencial  $V$  entre elas.

$$
V = \frac{q}{C} \tag{2.22}
$$

Para analisarmos como variam com o tempo: a carga  $q$ , a diferença de potencial  $V$  e a corrente i enquanto o capacitor está sendo carregado, aplicaremos a regra das malhas ao circuito, percorrendo-o no sentido horário a partir do terminal negativo da fonte. Lembrando que a regra das malhas nos garante que a soma algébrica das variações de potencial encontradas ao percorrer uma malha fechada é sempre zero.

<span id="page-36-0"></span>E, assim, obtemos:

$$
\varepsilon - iR - \frac{q}{C} = 0\tag{2.23}
$$

O último termo do primeiro membro da equação acima representa a diferença de potencial  $V$  entre as placas do capacitor. O termo  $\acute{e}$  negativo porque a placa de cima do capacitor, que está ligada ao terminal positivo da fonte, tem um potencial mais alto que a placa de baixo; assim, h´a uma queda de potencial quando passamos da placa de cima para a placa de baixo do capacitor.

Substituindo a Equação [\(2.16\)](#page-33-0) em [\(2.23\)](#page-36-0), e isolando a variável  $\varepsilon$ , temos:

<span id="page-36-1"></span>
$$
R\frac{dq}{dt} + \frac{q}{C} = \varepsilon\tag{2.24}
$$

Dividindo ambos os membros por R, temos:

$$
\frac{dq}{dt} + \left(\frac{1}{RC}\right)q = \frac{\varepsilon}{R}
$$
\n(2.25)

<span id="page-36-2"></span>A equação diferencial ordinária linear de primeira ordem acima descreve a taxa de variação instantânea da carga  $q$ em relação ao tempo  $t$ no capacitor $\left(\frac{dq}{dt}\right)$ . Para resolvê-la, utilizamos o método de resolução do fator integrante para equações lineares. Seja  $\mu(t)$  o fator integrante, então:

$$
\mu(t) = e^{\int \frac{1}{RC} dt} = e^{\frac{t}{RC}}
$$
\n(2.26)

<span id="page-37-0"></span>Multiplicando a Equação [\(2.25\)](#page-36-1) pelo valor obtido para  $\mu(t)$  na Equação [\(2.26\)](#page-36-2), temos:

$$
e^{\frac{t}{RC}}\frac{dq}{dt} + \frac{1}{RC}e^{\frac{t}{RC}}q = \frac{\varepsilon}{R}e^{\frac{t}{RC}}
$$
\n(2.27)

Como:

$$
\frac{d}{dt}(e^{\frac{t}{RC}}.q) = e^{\frac{t}{RC}}\frac{dq}{dt} + \frac{1}{RC}e^{\frac{t}{RC}}q,
$$

a Equação [\(2.27\)](#page-37-0) pode ser escrita da seguinte maneira:

$$
\frac{d}{dt}(e^{\frac{t}{RC}}.q) = \frac{\varepsilon}{R}e^{\frac{t}{RC}}
$$

Integrando, temos:

$$
\int \frac{d}{dt} (e^{\frac{t}{RC}} \cdot q) dt = \frac{\varepsilon}{R} \int e^{\frac{t}{RC}} dt
$$

$$
e^{\frac{t}{RC}} q = \varepsilon C e^{\frac{t}{RC}} + K \frac{\varepsilon}{R}
$$

<span id="page-37-1"></span>Isolando q, temos:

$$
q(t) = \varepsilon C + Ke^{\frac{-t}{RC}}
$$
\n(2.28)

Considere as condições iniciais  $t = 0 e q(t) = 0 e$  substituindo na Equação [\(2.28\)](#page-37-1), temos:

$$
0 = \varepsilon C + K \Rightarrow K = -\varepsilon C
$$

<span id="page-37-3"></span>Substituindo o valor encontrado para K na Equação  $(3.16)$ , temos:

$$
q(t) = \varepsilon C - \varepsilon C(e^{\frac{-t}{RC}}) \Rightarrow q(t) = \varepsilon C(1 - e^{\frac{t}{RC}})
$$
\n(2.29)

Note que quando  $t \longrightarrow +\infty$ , temos que  $q(t) \longrightarrow \varepsilon C$ , que é o valor final da carga no capacitor.

Pela Equação [\(2.16\)](#page-33-0), temos que a derivada de  $q(t)$  é a corrente de carregamento do capacitor. Assim,

$$
i(t) = \frac{dq}{dt} = -\varepsilon C \left(\frac{-1}{RC} e^{\frac{-t}{RC}}\right)
$$

$$
i(t) = \frac{\varepsilon}{R} e^{\frac{-t}{RC}}
$$
(2.30)

<span id="page-37-2"></span>Observando a Equação [\(2.30\)](#page-37-2), vemos que para  $t = 0$ , o valor inicial da corrente é  $\frac{\varepsilon}{\tau}$ R e quando  $t \longrightarrow +\infty$ , o valor da corrente tende a zero, isto é, um capacitor em seu processo de carregamento comporta-se inicialmente como um fio comum e após um longo período de tempo, comporta-se como um fio interrompido.

Na Equação [\(2.29\)](#page-37-3), podemos encontrar o valor de  $q(t)$ , ou seja, a diferença de potencial do capacitor em seu processo de carregamento.

$$
q(t) = \varepsilon C (1 - e^{\frac{-t}{RC}}) \Rightarrow \frac{q(t)}{C} = \varepsilon (1 - e^{\frac{-t}{RC}}),
$$

e que, pela Equação  $(2.22)$ , obtemos:

$$
V(t) = \varepsilon (1 - e^{\frac{-t}{RC}})
$$

Note que quando  $t \longrightarrow +\infty$ , a diferença de potencial do capacitor tende a  $\varepsilon$ , que  $\acute{e}$  o seu valor final, e quando  $t = 0$ , a diferença de potencial é nula, isto  $\acute{e}$ , o capacitor est´a descarregado em sua totalidade. Para descarregar o capacitor, basta deslocar a chave S para a posição b, a força eletromotriz  $\varepsilon$  não estará no circuito e o capacitor será descarregado por meio da resistência R. Como  $\varepsilon$  não faz mais parte do circuito, a corrente no resistor cai para zero, porém não de forma instantânea). Para  $\varepsilon = 0$ , então nossa equação diferencial  $(2.25)$  será:

<span id="page-38-1"></span>
$$
\frac{dq}{dt} + \frac{1}{RC}q = 0\tag{2.31}
$$

<span id="page-38-0"></span>A Equação [\(2.31\)](#page-38-0) pode ser resolvida assim como anteriormente, considerando  $\mu(t) = e^{\frac{t}{RC}}$ e multiplicando a Equação [\(2.31\)](#page-38-0) por  $\mu(t)$ , teremos:

$$
e^{\frac{t}{RC}}\frac{dq}{dt} + \frac{1}{RC}e^{\frac{t}{RC}}q = 0.e^{\frac{t}{RC}}
$$
\n(2.32)

Como

$$
\frac{d}{dt}(e^{\frac{t}{RC}}.q) = e^{\frac{t}{RC}}\frac{dq}{dt} + \frac{1}{RC}e^{\frac{t}{RC}}q,
$$

a Equação  $(2.32)$  pode ser escrita da seguinte maneira:

$$
\frac{d}{dt}(e^{\frac{t}{RC}}.q) = 0
$$

Integrando, temos:

$$
\int \frac{d}{dt} (e^{\frac{t}{RC}}.q) dt = \int 0 dt
$$

$$
e^{\frac{t}{RC}}.q = K
$$

Isolando q,temos:

$$
q(t) = Ke^{\frac{-t}{RC}}
$$

Observe que para  $t \longrightarrow +\infty$ , a carga do capacitor tende a zero. Como  $i(t) = \frac{dq}{dt}$  $\frac{du}{dt}$ , podemos calcular o valor da corrente e obteremos o seguinte:

$$
i(t) = \frac{-K}{RC}e^{\frac{-t}{RC}}
$$

De maneira análoga, vemos que se  $t \rightarrow +\infty$ , a corrente no capacitor tende a zero.

#### 2.4.4 - Indutores e Indutância

Assim como um capacitor pode ser usado para produzir um campo elétrico, um indutor pode ser usado para produzir um campo magn´etico com as propriedades desejadas. O tipo mais simples de capacitor é o de placas paralelas e indutor é o solenóide longo(solenóide é uma bobina helicoidal formada por espiras circulares pr´oximas que, ao passar uma corrente  $e$ létrica *i*, forma um campo magnético.).

Se as espiras do solenoide que estamos usando como indutor conduzem uma corrente i, a corrente produz um fluxo magnético  $\Phi_B$  na região central do indutor. A *indutância* L do indutor é definida através da relação:

$$
L = \frac{N\Phi_B}{i},\tag{2.33}
$$

onde  $N$  é o número de espiras.

Dizemos que as espiras do solenoide estão enlaçadas pelo fluxo magnético e o produto  $N\Phi_B$  é chamado de enlaçamento de fluxo magnético. A indutância L é, portanto, uma medida do enlaçamento de fluxo magnético produzido pelo indutor por unidade de corrente, sua unidade no Sistema Internacional é tesla-metro quadrado por Ampère ( $T\frac{m^2}{4}$  $\frac{n^2}{A}$ ). Essa unidade é chamada de  $Henry(H)$  em homenagem ao físico americano Joseph Henry, contemporâneo de Faraday e um dos descobridores da lei da indução.

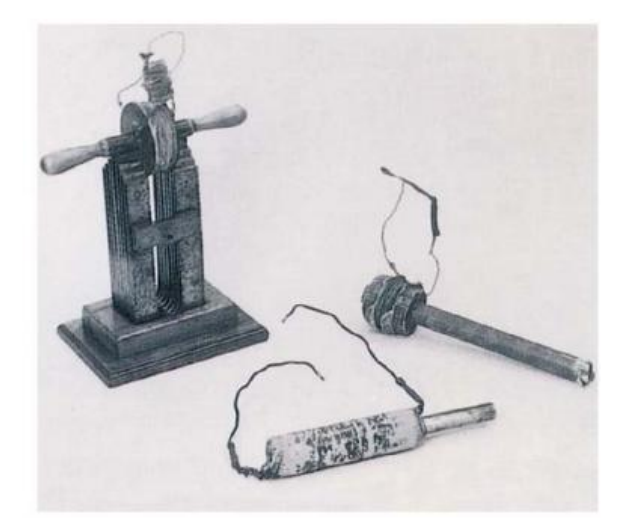

Figura 2.7 – Indutor. Fonte:  $\langle \text{RESNICK} \rangle$  2012)

Quando a corrente varia em um indutor mudando a posição do contato de um resistor variável, uma força eletromotriz autoinduzida  $\varepsilon_L$  aparece no indutor enquanto a corrente está variando. Este processo é chamado de *autoindução*. A força eletromotriz autoinduzida obedece `a lei de Faraday.

De acordo com a Equação (2.33), temos que:

$$
N\Phi_B = Li \tag{2.34}
$$

Veja figura abaixo:

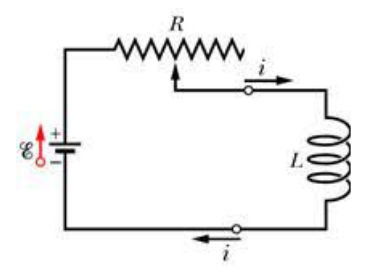

Figura 2.8 – Autoindução. Fonte: [\(RESNICK, 2012\)](#page-84-0)

Segundo a Lei de Faraday,

$$
\varepsilon_L = \frac{-d(N\Phi_B)}{dt} \tag{2.35}
$$

Substituindo a Equação (2.34) na Equação (2.35), temos:

$$
\varepsilon_L = \frac{-d(Li)}{dt} = -L\frac{di}{dt},
$$

que é denominada força eletromotriz audoinduzida.

### 2.4.5 - Circuito RL

Quando introduzimos uma força eletromotriz  $\varepsilon$  em um circuito que possui um resistor  $R$  e um indutor  $L$ , a corrente no resistor começa a aumentar quando a chave  $S$  é colocada na posição a.

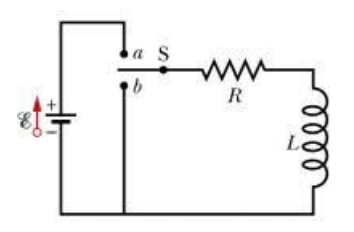

Figura 2.9 – Circuito RL. Fonte: [\(RESNICK, 2012\)](#page-84-0)

Uma força eletromotriz autoinduzida  $\varepsilon_L$  aparece no circuito devido à presença do indutor, opondo-se ao aumento da corrente de acordo com a Lei de Lenz. Assim, a corrente no resistor responde à diferença entre uma força eletromotriz  $\varepsilon$  constante produzida pela fonte e uma força eletromotriz autoinduzida variável  $\varepsilon_L$ .

Assim como discutido no circuito RC, vamos aplicar a regra das malhas, começando no ponto a com o mesmo deslocamento da corrente i no sentido horário.

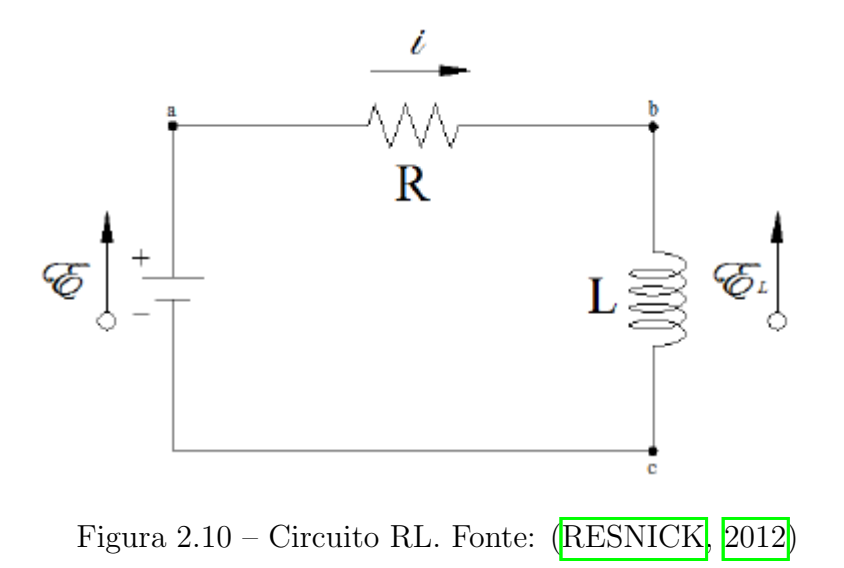

Ao passar do ponto a para o ponto b, pelo resistor, o potencial varia de -iR. Seguindo pelo indutor, temos a variação da corrente e a existência de uma força eletromotriz autoinduzida  $\varepsilon_L$ , que se opõe ao aumento da corrente, resultando na variação de potencial de  $-L\frac{di}{dt}$  $rac{du}{dt}$ .

Para finalizar o sistema, passando do ponto c para o ponto a, o potencial varia de  $+\varepsilon$ devido à força eletromotriz da fonte.

Assim, temos o seguinte:

$$
-iR - L\frac{di}{dt} + \varepsilon = 0 \Longrightarrow L\frac{di}{dt} + Ri = \varepsilon
$$
\n(2.36)

Dividindo a Equação (2.36) por L, temos uma equação diferencial ordinária linear de primeira ordem.

$$
\frac{di}{dt} + \frac{R}{L}i = \frac{\varepsilon}{L}
$$
\n(2.37)

De forma análoga as outras aplicações, o fator integrante é dado por:

$$
\mu(t) = e^{\int \frac{R}{L} dt} = e^{\frac{R}{L}t}
$$

e multiplicando a Equação(2.37) por  $\mu(t)$ , temos:

$$
e^{\frac{R}{L}t}\frac{di}{dt} + \frac{R}{L}e^{\frac{R}{L}t}i = \frac{\varepsilon}{L}e^{\frac{R}{L}t}
$$
\n(2.38)

Como:

$$
e^{\frac{R}{L}t}\frac{di}{dt} + \frac{R}{L}e^{\frac{R}{L}t}i = \frac{d}{dt}(e^{\frac{R}{L}t}.i),
$$

a Equação $(2.38)$  fica escrita da seguinte maneira:

$$
\frac{d}{dt}(e^{\frac{R}{L}t}.i) = \frac{\varepsilon}{L}e^{\frac{R}{L}t}
$$

Integrando os dois membros em relação a  $t$ , temos:

$$
\int \frac{d}{dt} (e^{\frac{R}{L}t} \cdot i) dt = \int \frac{\varepsilon}{L} e^{\frac{R}{L}t} dt
$$

Assim,

Isolando i, temos:

$$
e^{\frac{R}{L}t} \cdot i = \frac{\varepsilon}{R} e^{\frac{R}{L}t} + K
$$

$$
i(t) = \frac{\varepsilon}{R} + Ke^{\frac{-R}{L}t}
$$
(2.39)

Se considerarmos as condições iniciais  $t = 0 e i(t) = 0$ , encontramos o valor de K. Assim,

$$
0 = \frac{\varepsilon}{R} + Ke^0 \Longrightarrow K = \frac{-\varepsilon}{R}
$$

Substituindo o valor de K na Equação  $(2.39)$  obtemos a seguinte solução:

$$
i(t) = \frac{\varepsilon}{R} - \frac{\varepsilon}{R}e^{\frac{-R}{L}t} = \frac{\varepsilon}{R}(1 - e^{\frac{-R}{L}}t)
$$

O que nos faz perceber que tanto no circuito RC quanto no circuito RL, a carga, a corrente e a diferença de potencial crescem e decrescem exponencialmente.

# 3 - Equações Diferenciais de Segunda Ordem

Neste capítulo estudaremos, de forma resumida, a teoria para equações diferenciais lineares de segunda ordem por possuírem um importante papel no estudo de mecânica dos fluídos, condução de calor, movimento ondulatório, fenômenos eletromagnéticos, entre outros.

<span id="page-43-0"></span>Considere uma equação diferencial de segunda ordem, cuja forma é dada abaixo:

$$
\frac{d^2y}{dt^2} = f(t, y, \frac{dy}{dt}),\tag{3.1}
$$

onde  $f$  é uma função dada. Em geral, usaremos  $t$  para a variável independente e y para a variável dependente. [\(BOYCE; DIPRIMA, 2002\)](#page-83-0)

<span id="page-43-1"></span>A Equação  $(3.1)$  é *linear* se a função f tem a seguinte forma:

$$
f(t, y, \frac{dy}{dt}) = g(t) - q(t)y - p(t)\frac{dy}{dt},
$$
\n(3.2)

ou seja, f é linear em y e y'. Na Equação [\(3.2\)](#page-43-1), as funções g, p e q são funções da variável independente  $t$ , mas não dependem de  $y$ .

<span id="page-43-2"></span>Podemos reescrever a Equação [\(3.1\)](#page-43-0) da seguinte maneira:

$$
P(t)y'' + Q(t)y' + R(t)y = G(t)
$$
\n(3.3)

onde a linha denota a diferenciação em relação a t.

<span id="page-43-3"></span>Frequentemente, a Equação  $(3.3)$  pode aparecer da seguinte forma:

$$
y'' + p(t)y' + q(t)y = g(t),
$$
\n(3.4)

Se  $P(t) \neq 0$ , podemos dividir a Equação [\(3.4\)](#page-43-3) por P(t) e assim, teremos:

$$
p(t) = \frac{Q(t)}{P(t)},
$$
  $q(t) = \frac{R(t)}{P(t)},$   $g(t) = \frac{G(t)}{P(t)}$ 

Considere a solução da Equação  $(3.3)$ , em que as funções  $p, q, e, q$  são contínuas.

Dizemos que se a Equação  $(3.1)$  não for da forma  $(3.3)$  ou  $(3.4)$ , ela será uma equação n˜ao linear.

<span id="page-43-4"></span>Um problema de valor inicial será composto por uma equação diferencial, como as Equações  $(3.1)$ ,  $(3.3)$  ou  $(3.4)$ , junto com um par de condições iniciais:

$$
y(t_0) = y_0 \t y'(t_0) = y'_0,
$$
\t(3.5)

onde  $y_0$  e  $y'_0$  são números dados.

Observe que numa equação de segunda ordem, as condições iniciais indicam um ponto particular  $(t_0, y_0)$ , que pertence ao gráfico da solução e o coeficiente angular  $y'_0$  da reta tangente ao gráfico naquele ponto.

Uma equação linear de segunda ordem é homogênea se a função g(t) na Equação [\(3.3\)](#page-43-2), ou  $G(t)$  na Equação  $(3.4)$  for igual a zero para todo t. Caso contrário, a equação será chamada de  $n\tilde{a}o-homog\hat{e}nea$ .

Inicialmente, devemos nos preocupar em estabelecer se o problema de valor inicial  $(3.4)$ ,  $(3.5)$  sempre tem solução ou se pode ter mais de uma solução. Tal resultado teórico, fundamental para problemas de valor inicial para equações diferenciais lineares de segunda ordem, será enunciado a seguir.

**Teorema 3.1:**(Existência e unicidade) Considere o problema de valor inicial (PVI):

$$
y'' + p(t)y' + q(t)y = g(t),
$$
  

$$
y(t_0) = y_0, \quad y'(t_0) = y'_0,
$$

onde p, q e g são contínuas em um intervalo aberto I que contém o ponto  $t_0$ . Então existe exatamente uma solução  $y = \phi(t)$  desse problema, e a solução existe em todo o intervalo I.

<span id="page-44-0"></span>Primeiramente, considere as equações homogêneas da seguinte forma:

$$
P(t)y'' + Q(t)y' + R(t)y = 0
$$
\n(3.6)

<span id="page-44-1"></span>Considere primeiramente as equações em que as funções  $P, Q, e, R$  são constantes e, assim, a Equação  $(3.6)$  se escreve do seguinte modo:

$$
ay'' + by' + cy = 0,
$$
\n(3.7)

onde a, b e c s˜ao constantes dadas.

Suponha que  $y = e^{rt}$  é uma solução da Equação [\(3.7\)](#page-44-1), onde r é um parâmetro a ser determinado. Assim,  $y' = re^{rt} e y'' = r^2 e^{rt}$ . Substituindo, esses valores na Equação [\(3.7\)](#page-44-1), temos:

$$
ar^2e^{rt} + bre^{rt} + ce^{rt} = 0
$$

Colocando  $e^{rt}$  em evidência, temos que:

<span id="page-44-2"></span>
$$
(ar2 + br + c)ert = 0,
$$

mas, como  $e^{rt} \neq 0$ , temos que:

$$
ar^2 + br + c = 0 \tag{3.8}
$$

A Equação  $(3.8)$  é chamada **equação característica** da Equação  $(3.7)$ . Isso significa que se  $r$  é uma solução da Equação [\(3.8\)](#page-44-2), então  $y = e^{rt}$  é solução da Equação [\(3.7\)](#page-44-1).

<span id="page-45-0"></span>Teorema 3.2 - Princípio da Superposição: Se  $y_1$  e  $y_2$  são soluções da equação diferencial,

$$
L[y] = y'' + p(t)y' + q(t)y = 0,
$$
\n(3.9)

então a combinação linear  $c_1y_1 + c_2y_2$  também é solução, quaisquer que sejam os valores de  $c_1$  e  $c_2$ .

**Demonstração:** Se  $c_1$  ou  $c_2$  é igual a zero, temos um caso particular do Teorema 3.2. Podemos concluir que qualquer múltiplo constante de uma solução da Equação [\(3.9\)](#page-45-0) também é solução.

Para provar o Teorema 3.2, substituímos y na Equação  $(3.9)$  pela expressão:

<span id="page-45-1"></span>
$$
y = c_1 y_1(t) + c_2 y_2(t). \tag{3.10}
$$

Assim,

$$
L[c_1y_1 + c_2y_2] = [c_1y_1 + c_2y_2]'' + p[c_1y_1 + c_2y_2]' + q[c_1y_1 + c_2y_2]
$$
  
=  $c_1y''_1 + c_2y''_2 + c_1py'_1 + c_2py'_2 + c_1qy_1 + c_2qy_2$   
=  $c_1[y''_1 + py'_1 + qy_1] + c_2[y''_2 + py'_2 + qy_2]$   
=  $c_1L[y_1] + c_2L[y_2]$ 

Como  $L[y_1] = 0$  e  $L[y_2] = 0$ , temos que  $L[c_1y_1 + c_2y_2] = 0$ . Portanto, independente dos valores de  $c_1$  e  $c_2$ , a solução dada pela Equação [\(3.10\)](#page-45-1) satisfaz a Equação [\(3.9\)](#page-45-0) e assim demonstramos o Teorema 3.2.

O Teorema 3.2 diz que com duas soluções na Equação [\(3.9\)](#page-45-0), podemos construir uma família infinita de soluções através da Equação  $(3.10)$ .

Uma importante questão é se todas as soluções da Equação  $(3.9)$  estão incluídas na Equação [\(3.10\)](#page-45-1) ou se podem existir soluções com formas diferentes. Para isso, examinamos se as constantes  $c_1$  e  $c_2$  na Equação [\(3.10\)](#page-45-1) podem ser escolhidas de modo que a solução satisfaça as condições iniciais, dadas pela Equação [\(3.5\)](#page-43-4). Essas condições iniciais impõem que  $c_1$  e  $c_2$  satisfaçam as equações:

<span id="page-45-2"></span>
$$
c_1 y_1(t_0) + c_2 y_2(t_0) = y_0,
$$
  
\n
$$
c_1 y'_1(t_0) + c_2 y'_2(t_0) = y'_0,
$$
\n(3.11)

que podem ser reescritos na forma matricial:

$$
\begin{pmatrix} y_1(t_0) & y_2(t_0) \ y'_1(t_0) & y'_2(t_0) \end{pmatrix} \begin{pmatrix} c_1 \ c_2 \end{pmatrix} = \begin{pmatrix} y_0 \ y'_0 \end{pmatrix}.
$$

Se o determinante dos coeficientes do sistema dado por:

$$
W = \begin{vmatrix} y_1(t_0) & y_2(t_0) \\ y'_1(t_0) & y'_2(t_0) \end{vmatrix} = y_1(t_0)y'_2(t_0) - y'_1(t_0)y_2(t_0)
$$

for não nulo, as Equações  $(3.11)$  possuem uma solução única. Esse determinante é denominado Wronskiano.

Resolvendo as equações  $(3.11)$ , temos:

<span id="page-46-0"></span>
$$
c_1 = \frac{y_0 y_2'(t_0) - y_0' y_2(t_0)}{y_1(t_0) y_2'(t_0) - y_1'(t_0) y_2(t_0)},
$$
  
\n
$$
c_2 = \frac{-y_0 y_1'(t_0) + y_0' y_1(t_0)}{y_1(t_0) y_2'(t_0) - y_1'(t_0) y_2(t_0)}
$$
\n(3.12)

ou ainda,

$$
c_1 = \frac{\begin{vmatrix} y_0 & y_2(t_0) \\ y'_0 & y'_2(t_0) \end{vmatrix}}{\begin{vmatrix} y_1(t_0) & y_2(t_0) \\ y'_1(t_0) & y'_2(t_0) \end{vmatrix}}
$$
(3.13)

e

$$
c_2 = \frac{\begin{vmatrix} y_1(t_0) & y_0 \end{vmatrix}}{\begin{vmatrix} y_1(t_0) & y_2(t_0) \end{vmatrix}} \\ y_1'(t_0) & y_2'(t_0) \\ y_1'(t_0) & y_2'(t_0) \end{vmatrix}
$$
 (3.14)

Com esses valores para  $c_1$  e  $c_2$ , a Equação [\(3.10\)](#page-45-1) satisfaz as condições iniciais dadas pela Equação  $(3.5)$  assim como a equação diferencial  $(3.9)$ .

**Teorema 3.3:** Sejam  $y_1$  e  $y_2$  duas soluções da Equação  $(3.9)$ , e suponha que as condições iniciais dadas pela Equação  $(3.5)$  sejam atribuídas. Então, sempre é possível escolher constantes  $c_1$  e  $c_2$  tais que

$$
y = c_1 y_1(t) + c_2 y_2(t)
$$

satisfaça a equação diferencial  $(3.9)$  e as condições iniciais  $(3.5)$  se, e somente se, o wronskiano

$$
W = y_1 y_2' - y_1' y_2
$$

não se anula em  $t_0$ .

**Teorema 3.4:** Suponha que  $y_1$  e  $y_2$  são duas soluções da Equação [\(3.9\)](#page-45-0). Então a família de soluções

$$
y = c_1 y_1(t) + c_2 y_2(t)
$$

com coeficientes arbitrários  $c_1$  e  $c_2$  inclui todas as soluções da Equação [\(3.9\)](#page-45-0) se, e somente se, existe um ponto  $t_0$ , onde o wronskiano de  $y_1$  e  $y_2$  não é nulo.

**Demonstração:** Seja  $\phi$  uma solução qualquer da Equação [\(3.9\)](#page-45-0). Precisamos mostrar que  $\phi$  está incluída no conjunto de combinações lineares  $c_1y_1 + c_2y_2$ , isto é, para alguma escolha das constantes  $c_1$  e  $c_2$ , a combinação linear é igual a  $\phi$ .

Seja  $t_0$  um ponto onde o wronskiano de  $y_1$  e  $y_2$  é diferente de zero.

Calcule  $\phi$  e  $\phi'$  nesse ponto e chame esses valores de  $y_0$  e  $y'_0$ , respectivamente, assim:

$$
y_0 = \phi(t_0), \quad y'_0 = \phi'(t_0)
$$

<span id="page-47-0"></span>A seguir, considere o problema de valor inicial:

$$
y'' + p(t)y' + q(t)y = 0
$$
  

$$
y(t_0) = y_0
$$
  

$$
y'(t_0) = y'_0
$$
 (3.15)

A função  $\phi$  é, certamente, solução desse problema de valor incial.

Por outro lado, como  $W(y_1, y_2)$  é diferente de zero, é possível pelo Teorema 3.3 escolher  $c_1$  e  $c_2$  tais que  $c_1y_1(t) + c_2y_2(t)$  também é solução do Problema de Valor Inicial [\(3.15\)](#page-47-0).

De fato, os valores apropriados de  $c_1$  e  $c_2$  são dados pelas Equações [\(3.12\)](#page-46-0).

A parte relativa à unicidade do Teorema 3.1 garante que essas duas soluções do mesmo problema de valor inicial são iguais, assim, para uma escolha apropriada de  $c_1$  e  $c_2$ , temos:

$$
\phi(t) = c_1 y_1(t) + c_2 y_2(t),
$$

e, portanto,  $\phi$  está incluída na família de funções  $c_1y_1 + c_2y_2$ .

Finalmente, como  $\phi$  é uma solução arbitrária da Equação [\(3.9\)](#page-45-0), segue que toda solução dessa equação está incluída nessa família.

Suponha, agora, que não existe  $t_0$  onde o wronskiano não seja nulo. Logo,  $W(y_1, y_2)(t_0) =$ 0 qualquer que seja o ponto  $t_0$  selecionado. Então pelo Teorema 3.3 existem valores de  $y_0$ e  $y_0^\prime$ para os quais o sistema  $(3.11)$ não tem solução para  $c_1$ e $c_2.$ 

Selecione tal par de valores e escolha a solução  $\phi(t)$  da Equação [\(3.9\)](#page-45-0) que satisfaz as condições iniciais  $(3.5)$ .

Note que o Teorema 3.1 garante a existência de tal solução. Entretanto, esta solução não está incluída na família  $y = c_1y_1(t) + c_2y_2$ . Assim, essa combinação linear não inclui todas as soluções da Equação [\(3.9\)](#page-45-0) se  $W(y_1, y_2) = 0$ .

O Teorema 3.4 diz que a combinação linear  $c_1y_1 + c_2y_2$  contém todas as soluções da Equação [\(3.9\)](#page-45-0) se, e somente se, o wronskiano de  $y_1$  e  $y_2$  não é identicamente nulo. É, portanto, natural chamar a expressão

$$
y = c_1 y_1(t) + c_2 y_2(t),
$$

com coeficientes arbitrários, de solução geral da Equação [\(3.9\)](#page-45-0). Dizemos que as soluções  $y_1$  e  $y_2$  formam um conjunto fundamental de soluções da Equação [\(3.9\)](#page-45-0) se, e somente se, seu wronskiano é diferente de zero.

Podemos escrever o resultado do Teorema 3.4 da seguinte maneira: para encontrar a solução geral e, portanto, todas as soluções de uma equação da forma da Equação  $(3.9)$ , precisamos, apenas, achar duas soluções da equação dada cujo wronskiano seja diferente de zero.

## 3.1 Raízes reais e distintas da Equação característica

<span id="page-48-0"></span>Considere que as raízes da Equação [\(3.8\)](#page-44-2),  $r_1$  e  $r_2$ , onde  $r_1 \neq r_2$  sejam reais e distintas. Então  $y_1(t) = e^{r_1 t}$  e  $y_2(t) = e^{r_2 t}$  são duas soluções da Equação (<mark>3.8</mark>). Assim:

$$
y = c_1 y_1(t) + c_2 y_2(t) = c_1 e^{r_1 t} + c_2 e^{r_2 t}
$$
\n(3.16)

 $\acute{\text{e}}$  uma solução da Equação [\(3.7\)](#page-44-1).

Para verificar que isso é verdade, vamos diferenciar a Equação( $3.16$ ) e assim, teremos:

$$
y' = c_1 r_1 e^{r_1 t} + c_2 r_2 e^{r_2 t}
$$

e

$$
y'' = c_1 r_1^2 e^{r_1 t} + c_2 r_2^2 e^{r_2 t}
$$

Substituindo  $y, y' \in y''$  na Equação  $(3.7)$ , temos:

$$
a(c_1r_1^2e^{r_1t} + c_2r_2^2e^{r_2t}) + b(c_1r_1e^{r_1t} + c_2r_2e^{r_2t}) + c(c_1e^{r_1t} + c_2e^{r_2t}) = 0
$$

Colocando  $c_1e^{r_1t}$  e  $c_2e^{r_2t}$  em evidência, temos:

$$
(ar_1^2 + br_1 + c)c_1e^{r_1t} + (ar_2^2 + br_2 + c)c_2e^{r_2t} = 0
$$

Como  $r_1$  e  $r_2$  são soluções da Equação (<mark>3.8</mark>), temos que  $ar_1^2+br_1+c=0$  e  $ar_2^2+br_2+c=0$ . logo  $y$  é solução da Equação [\(3.7\)](#page-44-1).

Considere que queremos encontrar agora a solução da Equação [\(3.16\)](#page-48-0) que satisfaz as  $condicões iniciais (3.5):$  $condicões iniciais (3.5):$  $condicões iniciais (3.5):$ 

 $y(t_0) = y_0, \qquad y'(t_0) = y'_0$ 

<span id="page-48-1"></span>Fazendo  $t = t_0$  e  $y = y_0$  na Equação [\(3.16\)](#page-48-0), temos:

$$
c_1 e^{r_1 t_0} + c_2 e^{r_2 t_0} = y_0 \tag{3.17}
$$

<span id="page-48-2"></span>Fazendo agora  $t = t_0$  e  $y' = y'_0$ , temos:

$$
c_1r_1e^{r_1t_0} + c_2r_2e^{r_2t_0} = y'_0
$$
\n(3.18)

<span id="page-48-3"></span>Resolvendo as Equações  $(3.17)$  e  $(3.18)$  simultaneamente, temos:

$$
c_1 = \left(\frac{y_0' - y_0 r_2}{r_1 - r_2}\right) e^{-r_1 t_0} \qquad c_2 = \left(\frac{y_0 r_1 - y_0'}{r_1 - r_2}\right) e^{-r_2 t_0} \tag{3.19}
$$

Como  $r_1 \neq r_2$ , sempre é possível determinar  $c_1$  e  $c_2$  que satisfazem as condições iniciais dadas. Assim com os valores de  $c_1$  e  $c_2$  dados pela Equação [\(3.19\)](#page-48-3), a Equação [\(3.16\)](#page-48-0) é a solução do problema de valor inicial:

$$
ay'' + by' + cy = o
$$
  $y(t_0) = y_0$   $y'(t_0) = y'_0$ 

Portanto a Equação  $(3.16)$  é a solução geral da Equação  $(3.7)$ .

Veja o exemplo:

<span id="page-49-0"></span>Exemplo 1 - Encontre a solução geral do problema de valor inicial:

$$
y'' + 5y' + 6y = 0 \t y(0) = 2 \t y'(0) = 3 \t (3.20)
$$

Suponha que  $y = e^{rt}$ , então r tem que ser raiz da equação característica:

$$
r^2 + 5r + 6 = (r+2)(r+3) = 0
$$

<span id="page-49-1"></span>Assim, os valores possíveis de r são  $r_1 = -2$  e  $r_2 = -3$  e a solução geral da Equação [\(3.20\)](#page-49-0) será:

$$
y = c_1 e^{-2t} + c_2 e^{-3t} \tag{3.21}
$$

<span id="page-49-2"></span>Para satisfazer y(0) = 2, fazemos t = 0 e y = 2 na Equação [\(3.21\)](#page-49-1) e obtemos a seguinte equação:

<span id="page-49-3"></span>
$$
c_1 + c_2 = 2 \tag{3.22}
$$

Para usar a segunda condição, vamos derivar a Equação  $(3.21)$ , onde teremos:  $y' =$  $-2c_1e^{-2t} - 3c_2e^{-3t}$  e fazendo t = 0 e y' = 3, teremos:

$$
-2c_1 - 3c_2 = 3 \tag{3.23}
$$

Resolvendo as Equações [\(3.22\)](#page-49-2) e [\(3.23\)](#page-49-3), obtemos  $c_1 = 9$  e  $c_2 = -7$ . Assim a solução geral do problema de valor inicial  $(3.20)$  será:

$$
y = 9e^{-2t} - 7e^{-3t}
$$

## 3.2 Raízes complexas da Equação característica

Suponha que  $b^2 - 4ac < 0$ , então as raízes da Equação (<mark>3.8</mark>) são números complexos conjugados, que iremos representar da seguinte forma:

$$
r_1 = \lambda + i\mu \qquad r_2 = \lambda - i\mu,
$$

em que  $\lambda$  e  $\mu$  são números reais. Assim, as expressões correspondentes às soluções gerais dessa equação será:

<span id="page-49-4"></span>
$$
y_1(t) = exp[(\lambda + i\mu)t],
$$
  $y_2(t) = exp[(\lambda - i\mu)t]$  (3.24)

O que significa elevar o n´umero e a um n´umero complexo? Para responder a essa pergunta, vamos utilizar a F´ormula de Euler, que descreveremos a seguir.

Utilizaremos um método baseado em séries infinitas.

Sabemos, do Cálculo, que  $e^t$  em torno de  $t = 0$  é:

<span id="page-50-0"></span>
$$
e^t = \sum_{n=0}^{\infty} \frac{t^n}{n!}, \qquad -\infty < t < \infty \tag{3.25}
$$

Substituindo t por it na Equação  $(3.25)$  e, assim, teremos:

$$
e^{it} = \sum_{n=0}^{\infty} \frac{(it)^n}{n!}
$$

$$
e^{it} = \frac{(it)^0}{0!} + \frac{(it)^1}{1!} + \frac{(it)^2}{2!} + \frac{(it)^3}{3!} + \frac{(it)^4}{4!} + \dots
$$

$$
e^{it} = \frac{i^0 t^0}{0!} + \frac{i^1 t^1}{1!} + \frac{i^2 t^2}{2!} + \frac{i^3 t^3}{3!} + \frac{i^4 t^4}{4!} + \dots
$$

Como  $i^0 = 1, i^1 = i, i^2 = -1, i^3 = -i, i^4 = 1$  e assim por diante, temos:

$$
e^{it} = 1 + \frac{it}{1!} + \frac{(-1)t^2}{2!} + \frac{(-i)t^3}{3!} + \frac{t^4}{4!} + \dots
$$

$$
e^{it} = \left(1 - \frac{t^2}{2!} + \frac{t^4}{4!} + \dots\right) + i\left(\frac{t}{1!} - \frac{t^3}{3!} + \dots\right)
$$

Generalizando, temos:

<span id="page-50-1"></span>
$$
e^{it} = \sum_{n=0}^{\infty} \frac{(-1)^n t^{2n}}{(2n)!} + i \sum_{n=1}^{\infty} \frac{(-1)^{n-1} t^{2n-1}}{(2n-1)!},
$$
\n(3.26)

A primeira série na Equação [\(3.26\)](#page-50-1) é a série de Taylor para cos t em torno de  $t = 0$ , e a segunda é a Série de Taylor para sen t em torno de  $t = 0$ . Assim, teremos:

<span id="page-50-2"></span>
$$
e^{it} = \cos t + \text{i sen t} \tag{3.27}
$$

A Equação [\(3.27\)](#page-50-2) é conhecida como **Fórmula de Euler** e é uma relação matemática muito importante.

Substituindo t por −t na Equação [\(3.27\)](#page-50-2) e lembrando que  $cos(-t) = cost$  e  $sen(-t) =$ −sent, temos que:

<span id="page-50-3"></span>
$$
e^{-it} = \cos t - i \text{sent}
$$

Se substituirmos t por  $\mu t$  na Equação [\(3.27\)](#page-50-2), teremos uma versão generalizada da Fórmula de Euler. Assim, teremos:

$$
e^{i\mu t} = \cos\mu t + i\sin\mu t \tag{3.28}
$$

Estenderemos a definição de exponencial complexa para expoentes complexos arbitrários da forma  $(\lambda + i\mu t)$ . As propriedades usuais de exponencial continuam válidas, então, temos que:

$$
e^{(\lambda + i\mu)t} = e^{\lambda t}e^{i\mu t} \tag{3.29}
$$

Usando a Equação  $(3.28)$ , temos:

<span id="page-51-0"></span>
$$
e^{(\lambda + i\mu)t} = e^{\lambda t}(\cos\mu t + i\sin\mu t) = e^{\lambda t}\cos\mu t + i e^{\lambda t}\sin\mu t \tag{3.30}
$$

Note que as partes real e imaginária de  $exp[(\lambda + i\mu)t]$  são escritas inteiramente em função de funções reais elementares.

Com as Equações  $(3.27)$  e  $(3.30)$ , podemos mostrar que as regras usuais de exponenciação são válidas para a função exponencial complexa. Também podemos verificar que:

$$
\frac{d}{dt}(e^{rt}) = re^{rt}
$$

 $\acute{e}$  válida para valores complexos de r.

Soluções Reais: As funções  $y_1(t)$  e  $y_2(t)$  dadas pela Equação [\(3.24\)](#page-49-4) são soluções da Equação [\(3.7\)](#page-44-1) quando as raízes são números complexos expressos pela expressão  $y = \lambda \pm i\mu$ . Mas podemos encontrar soluções reais dessa equação como consequência do Teorema 3.2 que acabamos de enunciar, ou seja, se  $y_1$  e  $y_2$  são soluções da Equação [\(3.7\)](#page-44-1), então qualquer combinação linear de  $y_1$  e  $y_2$  também é solução. Vamos considerar a soma e a diferença de  $y_1$  e  $y_2$ :

$$
y_1(t) + y_2(t) = e^{\lambda t}(\cos\mu t + i\sin\mu t) + e^{\lambda t}(\cos\mu t - i\sin\mu t) = 2e^{\lambda t}\cos\mu t
$$

$$
y_1(t) - y_2(t) = e^{\lambda t}(\cos\mu t + i\sin\mu t) - e^{\lambda t}(\cos\mu t - i\sin\mu t) = 2ie^{\lambda t}\sin\mu t
$$

<span id="page-51-1"></span>Como os coeficientes constantes são 2 e 2i, teremos as soluções reais:

$$
u(t) = e^{\lambda t} \cos \mu t, v(t) = e^{\lambda t} \sin \mu t \tag{3.31}
$$

Note que  $u$  e  $v$  são, respectivamente, as partes real e imaginária de  $y_1$ .

Mostraremos que  $W(u, v)(t) = \mu e^{2\lambda t}$ .

Os valores de  $u$  e v foram dados na Equação [\(3.31\)](#page-51-1). Vamos derivar os valores de  $u$  e v para poder calcular o wronskiano. Assim, aplicando a derivação do produto, temos:

$$
u'(t) = \lambda e^{\lambda t} \cos \mu t - \mu e^{\lambda t} \sin \mu t
$$

$$
v'(t) = \lambda e^{\lambda t} sen\mu t + \mu e^{\lambda t} cos\mu t
$$

Para calcular o wronskiano, devemos calcular o seguinte determinante:

 $W =$   $e^{\lambda t} cos\mu t$   $e^{\lambda t} sen\mu t$  $\lambda e^{\lambda t}$ cos $\mu t - \mu e^{\lambda t}$ sen $\mu t - \lambda e^{\lambda t}$ sen $\mu t + \mu e^{\lambda t}$ cos $\mu t$  $\begin{array}{c} \begin{array}{c} \begin{array}{c} \begin{array}{c} \end{array}\\ \end{array} \end{array} \end{array}$  $= \lambda e^{2\lambda t}$ cos $\mu t$ sen $\mu t + \mu e^{2\lambda t}$ cos $^2\mu t - \lambda e^{2\lambda t}$ cos $\mu t$ sen $\mu t + \mu e^{2\lambda t}$ sen $^2\mu t$  $=\mu e^{2\lambda t}(\cos^2\mu t + \sin^2\mu t)$  $= \mu e^{2\lambda t}$ 

Portanto, se  $\mu \neq 0$ , o wronskiano não é nulo e assim  $u$  e v formam um conjunto de soluções. (se  $\mu = 0$ , as raízes são reais e distintas). Assim, se as raízes da equação característica são números complexos  $\lambda \pm i\mu$ , com  $\mu \neq 0$ , então a solução geral da Equação  $(3.7)$  é:

$$
y = c_1 e^{\lambda t} \cos \mu t + c_2 e^{\lambda t} \sin \mu t, \tag{3.32}
$$

<span id="page-52-2"></span>onde  $c_1$  e  $c_2$  são constantes arbitrárias.

<span id="page-52-1"></span>Exemplo 1: Encontre a solução do problema de valor inicial:

$$
16y'' - 8y' + 145y = 0, \quad y(0) = -2, \quad y'(0) = 1 \tag{3.33}
$$

A equação característica é  $16r^2 - 8r + 145 = 0$ . Resolvendo a equação característica, temos:

$$
\Delta = 64 - 9280 = -9216
$$

$$
r = \frac{8 \pm 96i}{32}
$$

Simplificando por 8, temos:

$$
r = \frac{1 \pm 12i}{4}
$$
  

$$
\frac{1}{1 \pm 2i}
$$

<span id="page-52-0"></span>4  $\pm 3i$ 

 $r =$ 

Ou ainda:

Dessa maneira, temos que 
$$
\lambda = \frac{1}{4}
$$
 e  $\mu = 3$ 

Portanto a solução geral da equação é:

$$
y = c_1 e^{\frac{t}{4}} \cos 3t + c_2 e^{\frac{t}{4}} \sin 3t \tag{3.34}
$$

Utilizando a condição inicial y(0) = -2, substituímos t=0 na Equação [\(3.34\)](#page-52-0) e, assim, temos:

$$
y(0) = c_1 e^0 \cos 0 + c_2 e^0 \sin 0
$$

Como  $e^0 = 1$ ,  $sen0 = 0$  e  $cos0 = 1$ ,  $temos: y(0) = c_1 = -2$ 

Para utilizar a condição inicial y'(0) = 1, devemos derivar a Equação [\(3.34\)](#page-52-0) primeiramente. Dessa forma, temos:

$$
y' = \frac{1}{4}c_1e^{\frac{t}{4}}\cos 3t - 3c_1e^{\frac{t}{4}}\sin 3t + \frac{1}{4}c_2e^{\frac{t}{4}}\sin 3t + 3c_2e^{\frac{t}{4}}\cos 3t
$$

Substituindo a condição inicial, temos:

$$
y'(0) = \frac{1}{4}c_1e^0\cos 0 - 3c_1e^0\sin 0 + \frac{1}{4}c_2e^0\sin 0 + 3c_2e^0\cos 0
$$

Como  $e^0 = 1$ ,  $sen0 = 0$  e  $cos0 = 1$ , temos:

$$
y'(0) = \frac{1}{4}c_1 + 3c_2 = 1
$$

Como  $c_1 = -2$ , temos que:

$$
\frac{1}{4}(-2) + 3c_2 = 1
$$

$$
\frac{-2}{4} + 3c_2 = 1
$$

Calculando o mínimo múltiplo comum nos dois membros, temos:

$$
-2 + 12c2 = 4
$$

$$
12c2 = 6
$$

$$
c2 = \frac{6}{12}
$$

Simplificando a fração, temos:

$$
c_2 = \frac{1}{2}
$$

Substituindo  $c_1 = -2$  e  $c_2 = \frac{1}{2}$  $\frac{1}{2}$  na Equação (<mark>3.34</mark>), temos que a solução do problema de valor inicial dado pela Equação  $(3.33)$ é:

$$
y = -2e^{\frac{t}{4}} \cos 3t + \frac{1}{2}e^{\frac{t}{4}} \text{sen3t}
$$

## 3.3 Raízes reais e iguais da Equação característica

Redução de ordem: Um dos fatos mais interessantes e importantes no estudo de equações diferenciais lineares de segunda ordem é que podemos construir uma segunda solução a partir de uma solução conhecida.

Suponha que  $y_1(t)$  seja uma solução não trivial de

<span id="page-53-0"></span>
$$
y'' + p(t)y' + q(t)y = 0,
$$
\n(3.35)

onde  $p \in q$  são constantes dadas.

Para encontrar uma segunda solução, seja:

<span id="page-53-2"></span>
$$
y(t) = v(t)y_1(t)
$$
\n
$$
(3.36)
$$

Então,

$$
y'(t) = v'(t)y_1(t) + v(t)y'_1(t)
$$
  

$$
y''(t) = v''(t)y_1(t) + 2v'(t)y'_1(t) + v(t)y''_1(t)
$$

Substituindo essas expressões para  $y, y'$  e  $y''$  na Equação  $(3.35)$  e untando os termos, encontramos:

<span id="page-53-1"></span>
$$
y_1v'' + (2y_1' + py_1)v' + (y_1'' + py_1' + qy_1)v = 0
$$
\n(3.37)

Como  $y_1$  é solução da Equação [\(3.35\)](#page-53-0), o coeficiente de v na Equação [\(3.37\)](#page-53-1) é zero, logo a Equação  $(3.37)$  fica:

<span id="page-54-0"></span>
$$
y_1v'' + (2y_1' + py_1)v' = 0.
$$
\n(3.38)

A Equação [\(3.38\)](#page-54-0) é, de fato, uma equação de primeira ordem para a função v' e pode ser resolvida como uma equação de primeira ordem ou como uma equação separável.

Após encontrar  $v'$ ,  $v$  é obtida por integração. Finalmente, a solução  $y$  é determinada da Equação [\(3.36\)](#page-53-2). Esse método é chamado de método de redução de ordem, pois resolvemos uma equação diferencial de primeira ordem para  $v'$ , em vez da equação de segunda ordem original para y.

Considere agora a equação [\(3.7\)](#page-44-1) quando as raízes  $r_1$  e  $r_2$  da equação característica [\(3.8\)](#page-44-2) são reais e iguais. Isso acontece quando o discriminante  $b^2 - 4ac$  é igual a zero. Então, da Fórmula de Bháskara, temos que:

$$
r_1 = r_2 = \frac{-b}{2a}
$$

Assim, as raízes geram a mesma solução da Equação [\(3.7\)](#page-44-1):

$$
y_1(t) = e^{\frac{-bt}{2a}}
$$

Suponha que:

<span id="page-54-1"></span>
$$
y(t) = v(t)y_1(t) = v(t)e^{\frac{-bt}{2a}}
$$
\n(3.39)

e substituindo na Equação [\(3.7\)](#page-44-1) para calcular  $v(t)$ . Temos que:

$$
y'(t) = v'(t)e^{\frac{-bt}{2a}} - \frac{b}{2a}v(t)e^{\frac{-bt}{2a}}
$$

e

$$
y''(t) = v''(t)e^{\frac{-bt}{2a}} - \frac{b}{a}v'(t)e^{\frac{-bt}{2a}} + \frac{b^2}{4a^2}v(t)e^{\frac{-bt}{2a}}
$$

Substituindo na Equação  $(3.7)$ , temos:

$$
a[v''(t) - \frac{b}{a}v'(t) + \frac{b^2}{4a^2}v(t)]e^{\frac{-bt}{2a}} + b[v'(t) - \frac{b}{2a}v(t)]e^{\frac{-bt}{2a}} + cv(t)e^{\frac{-bt}{2a}} = 0
$$

Cancelando o termo  $e^{\frac{-bt}{2a}}$  e arrumando os termos semelhantes, temos:

$$
av''(t) + (-b+b)v'(t) + \left(\frac{b^2}{4a} - \frac{b^2}{2a} + c\right)v(t) = 0
$$

Temos que o coeficiente de  $v'(t)$  é igual a zero e ainda como o coeficiente de  $v(t)$  é  $c - (\frac{b^2}{4a})$  $\frac{b^2}{4a}$ ), que também é igual a zero, pois  $b^2 - 4ac$  é igual a zero para raízes reais e iguais, concluímos que  $v''(t) = 0$  e, assim,

$$
v(t) = c_1 t + c_2
$$

Substituindo o valor de  $v(t)$  na Equação [\(3.39\)](#page-54-1), temos:

$$
y(t) = c_1 t e^{\frac{-bt}{2a}} + c_2 e^{\frac{-bt}{2a}}
$$

Então  $y$  é uma combinação linear de duas soluções:

$$
y_1(t) = e^{\frac{-bt}{2a}} \quad e \quad y_2(t) = te^{\frac{-bt}{2a}}
$$

O Wronskiano dessas soluções é:

$$
W(y_1, y_2) = \begin{vmatrix} e^{\frac{-bt}{2a}} & t e^{\frac{-bt}{2a}} \\ \frac{-b}{2a} e^{\frac{-bt}{2a}} & e^{\frac{-bt}{2a}} \frac{-b}{2a} t e^{\frac{-bt}{2a}} \end{vmatrix} = e^{\frac{-bt}{a}}
$$

Como  $W(y_1, y_2)$  nunca se anula, pois  $e^{-bt} \neq 0$ , então  $y_1$  e  $y_2$  formam um conjunto fundamental de soluções da equação.

De maneira geral, temos uma solução exponencial correspondente a raiz repetida e outra solução obtida multiplicando-se a solução exponencial por t.

<span id="page-55-0"></span>Exemplo: Resolva a equação diferencial:

$$
y'' + 4y' + 4y = 0 \tag{3.40}
$$

A equação característica é:

$$
r^2 + 4r + 4 = (r+2)^2 = 0
$$

Assim, temos que as raízes da equação característica são:  $r_1 = r_2 = -2$ , portanto uma solução da Equação (<mark>3.40</mark>) é  $y_1(t) = e^{-2t}$ . Para encontrar a solução geral da Equação (<mark>3.40</mark>), temos que encontrar outra solução para essa equação. Para isso, vamos considerar uma funçao  $v(t)$  e verificar se  $y = v(t)y_1(t)$  é uma solução da Equação(<mark>3.40</mark>). Como  $y_1(t) = e^{-2t}$ , temos que:

$$
y = v(t)y_1(t) = v(t)e^{-2t}
$$
\n(3.41)

<span id="page-55-1"></span>Vamos calcular  $y'$  e  $y''$ :

Temos que:

$$
y'(t) = v'(t)e^{-2t} - 2v(t)e^{-2t}
$$

e

$$
y''(t) = v''(t)e^{-2t} - 4v'(t)e^{-2t} + 4v(t)e^{-2t}
$$

Substituindo na Equação [\(3.40\)](#page-55-0), temos:

$$
[v''(t) - 4v'(t) + 4v(t) + 4(v'(t) - 2v(t)) + 4v(t)]e^{-2t} = 0.
$$

Simplificando, temos:

$$
v''(t) = 0
$$

Logo,  $v'(t) = c_1$  e:

<span id="page-56-0"></span>
$$
v(t) = c_1 t + c_2,
$$

em que  $c_1$  e  $c_2$  são constantes arbitrárias. Substituindo  $v(t)$  na Equação [\(3.41\)](#page-55-1), temos:

$$
y(t) = v(t)e^{-2t} = (c_1t + c_2)e^{-2t} = c_1te^{-2t} + c_2e^{-2t}
$$
\n(3.42)

Desta maneira encontramos a segunda solução da equação [\(3.40\)](#page-55-0). Agora vamos verificar que essas soluções são linearmente independentes, através do cálculo de seu wronskiano.

$$
W = \begin{vmatrix} e^{-2t}t & te^{-2t} \\ -2e^{-2t} & e^{-2t} - 2te^{-2t} \end{vmatrix}
$$
  
=  $e^{-2t}(e^{-2t} - 2te^{-2t}) + 2te^{-4t}$   
=  $e^{-4t} - 2te^{-4t} + 2te^{-4t} = e^{-4t} \neq 0$ 

Portanto,

$$
y_1(t) = e^{-2t}
$$
  $e y_2(t) = te^{-2t}$ 

formam um conjunto de soluções da Equação[\(3.40\)](#page-55-0) e a solução geral dessa equação é dada pela Equação  $(3.42)$ .

# 4 - Aplicações de Equações Diferenciais de Segunda Ordem

## 4.1 - Energia armazenada em um campo magnético

Considere a Figura (2.10), cuja fonte de força eletromotriz  $\varepsilon$  está ligada a um resistor  $R$  e a um indutor  $L$ . Vamos obter uma expressão matemática para a energia armazenada no campo magnético. Assim, vamos partir da Equação (2.36), que é a equação diferencial que descreve o aumento da corrente no circuito.

Multiplicando a Equação $(2.36)$  por *i*, temos:

$$
\varepsilon i = Li \frac{di}{dt} + i^2 R \tag{4.1}
$$

Como  $i = \frac{dq}{dt}$ , temos que  $\varepsilon i = \varepsilon \frac{dq}{dt}$ , ou seja,  $\varepsilon i$  representa a taxa com a qual a fonte fornece energia ao resto do circuito.

O termo  $i^2R$  na Equação (4.1) representa a taxa com a qual a energia é dissipada como energia térmica no resistor.

 $J\acute{a}$ a energia que não é dissipada no resistor, de acordo com a lei de conservação de energia, é armazenada no campo magnético do indutor. Assim, o termo  $Li\frac{di}{dt}$  $\frac{du}{dt}$  representa a taxa  $\frac{dU_B}{U}$  $\frac{\partial B}{\partial t}$  com a qual a energia potencial magnética  $U_B$  é armazenada no campo magnético. Assim,

$$
\frac{dU_B}{dt} = Li\frac{di}{dt}.
$$

Da separação de variáveis, temos:

$$
dU_B = Lidi
$$

Integrando ambos os membros, temos:

$$
\int dU_B = \int Lidi \Longrightarrow U_B = \frac{1}{2}Li^2,\tag{4.2}
$$

que é a energia armazenada por um indutor  $L$  percorrido por uma corrente  $i$ , semelhante à expressão da energia armazenada por um capacitor de capacitância  $C$  e carga  $q$ , dada pela seguinte equação:

$$
U_E = \frac{1}{2C}q^2\tag{4.3}
$$

A variável  $i^2$  corresponde a  $q^2$  e a constante L corresponde a  $\frac{1}{6}$  $\mathcal{C}$ .

## 4.2 - Sistema bloco-mola

No caso do sistema bloco-mola, existem dois tipos de energia: a energia potencial da mola distendida ou comprimida e a energia cinética do bloco em movimento.

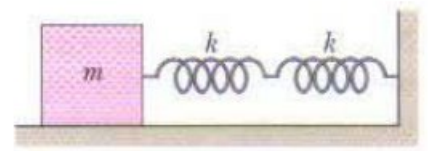

Figura 4.1 – Sistema bloco mola. Fonte: [\(RESNICK, 2012\)](#page-84-0)

Temos que a energia potencial da mola é dada pela seguinte equação:

$$
U_m = \frac{k u^2}{2},\tag{4.4}
$$

com k a constante da mola.

Temos ainda que a equação da energia cinética do bloco é dada por:

$$
U_b = \frac{mv^2}{2},\tag{4.5}
$$

sendo m a massa do corpo e v a velocidade do corpo.

Observando a Equação (4.4), vemos que existe uma analogia com a energia armazenada por um capacitor, dada pela Equação (4.3). Ainda a Equação (4.5) possui também uma analogia com a energia armazenada por um indutor, dada pela Equação (4.2).

Ainda sabemos que  $v =$ du  $\frac{du}{dt}$  e  $i =$  $dq$  $\frac{dq}{dt}$  e assim vemos que existe uma analogia também, ou seja, q corresponde a u e i corresponde a v.

Com essas analogias, em um oscilador LC, o capacitor se comporta matematicamente como a mola de um sistema bloco-mola e o indutor se comporta como o bloco.

Da Física, sabemos que a frequência angular de oscilação de um sistema bloco-mola sem atrito é:

$$
\omega=\sqrt{\frac{k}{m}}
$$

Para obter a equação da frequência angular de oscilação de um circuito LC ideal (sem resistência), k deve ser substituído por  $\frac{1}{6}$  $\mathcal{C}$ e m por L, resultando no seguinte:

$$
\omega=\frac{1}{\sqrt{LC}}
$$

A energia total  $U$  de um oscilador bloco-mola é dada, em qualquer instante de tempo, pela equação:

$$
U = U_b + U_m = \frac{1}{2}mv^2 + \frac{1}{2}ku^2,
$$

em que  $U_b$  e  $U_m$  são, respectivamente, a energia cinética do bloco e a energia potencial da mola.

Como o atrito é desprezível, a energia total não varia com o tempo, ou seja,  $\frac{dU}{dt}$  $\frac{dS}{dt} = 0,$ logo:

$$
\frac{dU}{dt} = \frac{d}{dt}\left(\frac{1}{2}mv^2 + \frac{1}{2}ku^2\right) = mv\frac{dv}{dt} + ku\frac{du}{dt} = 0\tag{4.6}
$$

<span id="page-59-3"></span>Como  $v = \frac{du}{dt}$  e  $\frac{dv}{dt} = \frac{d^2u}{dt^2}$  $dt^2$ , temos que a Equação (4.6) pode ser escrita da seguinte maneira:

$$
m\frac{d^2u}{dt^2} + ku = 0,\t\t(4.7)
$$

que é a equação diferencial a que obedecem as oscilações massa-mola sem atrito, isto é, representa um modelo de vibração livre não amortecida.

A equação característica é:

$$
mr^2 + k = 0,
$$

cujas constantes  $m e k$  são positivas.

Resolvendo essa equação, obtemos:

$$
r = \pm i \sqrt{\frac{k}{m}}
$$

Assim, substituindo  $\lambda = 0$  e  $\mu = \sqrt{\frac{k}{m}}$  $\frac{k}{m}$  na Equação [\(3.32\)](#page-52-2), a solução da Equação (4.7) será:

$$
u(t) = c_1 \cos t \sqrt{\frac{k}{m}} + c_2 \sin t \sqrt{\frac{k}{m}}
$$

Como  $\omega =$  $\sqrt{k}$ m , temos que:

<span id="page-59-0"></span>
$$
u(t) = c_1 \cos\omega t + c_2 \sin\omega t, \tag{4.8}
$$

com  $c_1$  e  $c_2 \in \mathbb{R}$ .

A velocidade pode ser calculada derivando  $u(t)$  em relação a t, ou seja:

$$
v(t) = \frac{du(t)}{dt} = \omega[c_2 \cos(\omega t) - c_1 \sin(\omega t)]
$$

As constantes arbitrárias  $c_1$  e  $c_2$  podem ser determinadas se forem dadas as condições iniciais.

É conveniente escrever a Equação  $(4.8)$  na forma:

<span id="page-59-2"></span>
$$
u = R\cos(\omega t - \delta) \tag{4.9}
$$

<span id="page-59-1"></span>ou ainda:

$$
u = R \cos \omega t \cos \delta + R \sin \omega t \sin \delta \tag{4.10}
$$

Comparando as Equação  $(4.8)$  com a Equação  $(4.10)$ , vemos que as constantes  $c_1, c_2$ ,  $\omega$ e $\delta$ estão relacionadas pelas equações: $c_1 = R cos \delta$  e  $c_2 = R s en \delta$ 

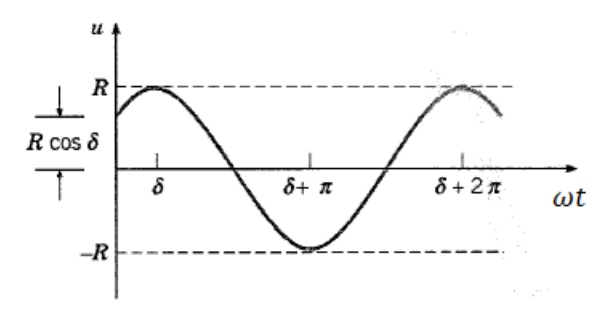

Figura 4.2 – Movimento Harmônico Simples. Fonte: [\(BOYCE; DIPRIMA, 2002\)](#page-83-0)

Assim,  $R = \sqrt{c_1^2 + c_2^2} e t g \delta = \frac{c_2}{a}$  $c_1$ .

O gráfico da solução geral dada pela Equação [\(4.9\)](#page-59-2) é uma solução senoidal deslocada que descreve um movimento periódico, ou harmônico simples, da massa.

O período do movimento é:

<span id="page-60-0"></span>
$$
T = \frac{2\pi}{\omega} = 2\pi \left(\frac{m}{k}\right)^{\frac{1}{2}}
$$
\n(4.11)

A frequência circular  $\omega = \sqrt{\frac{k}{m}}$  $\frac{k}{m}$ , medida em radianos por unidade de tempo, é chamada de frequência natural da vibração.

O deslocamento máximo  $R$  da massa a partir de sua posição de equilíbrio é a **amplitude** do movimento. O parâmetro  $\delta$  é chamado **fase**, ou ângulo de fase, e mede o deslocamento da onda a partir de sua posição normal, correspondendo a  $\delta = 0$ .

O movimento descrito pela Equação  $(4.9)$  tem amplitude constante. Assim, na ausência de amortecimento, o sistema n˜ao tem como dissipar a energia dada pelos deslocamento e velocidades iniciais.

Para uma massa m e uma constante da mola  $k$ , o sistema sempre vibra à mesma frequência  $\omega$ , independente das condições iniciais, mas para determinar a amplitude, precisa-se das condições iniciais.

Pela Equação  $(4.11)$ , T aumenta quando m aumenta, ou seja, as massas maiores vibram mais devagar. Por outro lado, T diminui quando k aumenta, ou seja, as molas mais duras fazem com que o sistema vibre mais rapidamente.

Nas vibrações livres amortecidas, a equação diferencial que governa o movimento da massa:

$$
mu'' + \gamma u' + ku = 0 \tag{4.12}
$$

difere da Equação  $(4.7)$  por possuir um termo extra que representa a força de amortecimento, cuja constante  $\gamma$  é positiva.

Examinaremos o efeito da variação na constante de amortecimento  $\gamma$  para valores dados da massa m e da constante da mola k.

As raízes da equação característica são:

$$
r_1, r_2 = \frac{-\gamma \pm \sqrt{\gamma^2 - 4km}}{2m} = \frac{\gamma}{2m} \left( -1 \pm \sqrt{1 - \frac{4km}{\gamma^2}} \right)
$$

Dependendo do valor do sinal de  $\gamma^2 - 4km$ , a solução u tem uma das seguintes formas: 1) Se  $\gamma^2 - 4km > 0$ , a solução será:

$$
u = c_1 e^{r_1 t} + c_2 e^{r_2 t}
$$

2) Se  $\gamma^2 - 4km = 0$ , a solução será:

<span id="page-61-0"></span>
$$
u = (c_1 + c_2 t)e^{-\gamma t/2m}
$$

3) Se  $\gamma^2 - 4km < 0$ , a solução será:

$$
u = e^{-\gamma t/2m} (c_1 \cos \mu t + c_2 \sin \mu t), \mu = \frac{(4km - \gamma^2)^{\frac{1}{2}}}{2m} > 0
$$
\n(4.13)

Como  $m, \gamma$  e k são positivos,  $\gamma^2 - 4km$  é sempre menor do que  $\gamma^2$ , pois  $4km$  é um número positivo, então  $\sqrt{\gamma^2 - 4km}$  é menor do que  $\gamma^2$  e, assim, se  $\gamma^2 - 4km \geq 0$ , as raízes  $r_1$  e  $r_2$  são negativas e se  $\gamma^2 - 4km < 0$ , as raízes  $r_1$  e  $r_2$  são complexas, com parte real negativa.

Concluímos, assim, que a solução u tende a zero quando  $t \to \infty$ , independente dos valores das constantes arbitrárias  $c_1$  e  $c_2$ . Isso confirma o fato de que o amortecimento dissipa gradualmente a energia do sistema e, em consequência, o movimento vai parando com o passar do tempo.

Quando  $\gamma^2 - 4km < 0$ , o amortecimento é pequeno. Fazendo  $c_1 = R\cos\delta$  e  $c_2 = R\sin\delta$ na Equação  $(4.13)$ , temos:

$$
u = Re^{-\delta t/2m} \cos(\mu t - \delta)
$$

O deslocamento u fica entre as curvas  $u = \pm Re^{-\gamma t/2m}$  e o gráfico parece com uma onda senoidal cuja amplitude diminui quando t aumenta.

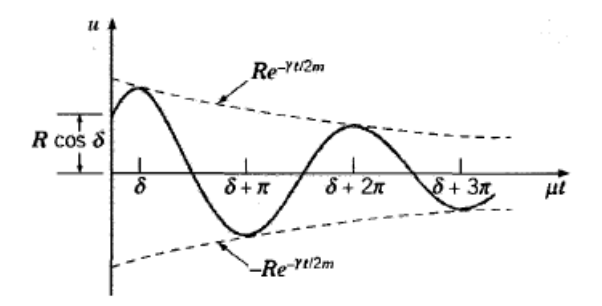

Figura 4.3 – Vibração amortecida.u =  $Re^{-\delta t/2m}cos(\mu t - \delta)$ . Fonte: [\(BOYCE; DIPRIMA,](#page-83-0) [2002\)](#page-83-0)

Um exemplo está esboçado na figura acima. O movimento é chamado de oscilação amortecida, ou vibração amortecida. O fator R na amplitude depende de  $m, \gamma, k$  e das condições iniciais.

Apesar do movimento não ser periódico, o parâmetro  $\mu$  determina a frequência com a qual a massa oscila para cima e para baixo e por isso é chamada de quase frequência.

Comparando  $\mu$  com a frequência  $\omega$  do movimento sem amortecimento, vemos que:

$$
\frac{\mu}{\omega} = \frac{(4km - \gamma^2)^{\frac{1}{2}}/2m}{\sqrt{k/m}} = \left(1 - \frac{\gamma^2}{4km}\right)^{\frac{1}{2}} \approx 1 + \frac{\gamma^2}{8km},
$$

cuja última aproximação é válida quando  $\gamma^2/4km$  é pequeno, traduzindo um "amortecimento pequeno" e o efeito de um amortecimento pequeno é reduzir, ligeiramente, a frequência da oscilação.

Analogamente, da Equação [\(4.11\)](#page-60-0),  $T_d = \frac{2\pi}{\mu}$  $\frac{2\pi}{\mu}$  é chamada de quase período e é o tempo entre dois máximos ou dois mínimos sucessivos da posição da massa.

A relação entre  $T_d$  e T é dada por:

$$
\frac{T_d}{T} = \frac{\omega}{\mu} = \left(1 - \frac{\gamma^2}{4km}\right)^{\frac{-1}{2}} \simeq \left(1 + \frac{\gamma^2}{8km}\right),
$$

onde a última aproximação é válida quando  $\gamma^2/4km$  é pequeno. Assim, pouco amortecimento aumenta o quase período.

Não é apenas o tamanho de  $\gamma$  que determina se o movimento é pouco ou muito amortecido, mas o tamanho de  $\gamma^2$  comparado com  $4km$ .

Quando  $\gamma^2/4km$  é pequeno, o amortecimento afeta pouco a quase frequência e o quase período do movimento.

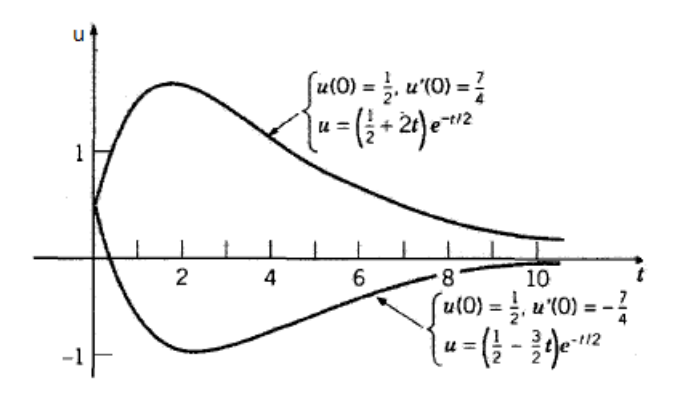

Figura 4.4 – Exemplos de amortecimento crítico.  $u'' + u' + 0$ ,  $25u = 0$ ;  $u = (c_1 + c_2 t)e^{-t}$ Fonte: [\(BOYCE; DIPRIMA, 2002\)](#page-83-0)

Quando  $\gamma^2/4km$  aumenta, a quase frequência  $\mu$  diminui e o quase período  $T_d$  aumenta. De fato,  $\mu \rightarrow 0$  e  $T_d \rightarrow \infty$  quando  $\gamma \rightarrow 2\sqrt{km}$ . Esse valor é conhecido como amortecimento crítico (veja figura acima), enquanto para valores maiores de  $\gamma$  o movimento  $\acute{e}$  chamado superamortecido. Nesses casos, a massa volta à sua posição de equilíbrio, mas não oscila em torno dela, como para  $\gamma$  pequeno.

## 4.3 - Oscilador LC

A equação do sistema massa mola e do circuito são matematicamente idênticas, diferindo, apenas, pela interpretação das variáveis que aparecem na equação. Desse modo, usaremos o sistema massa mola para estudarmos o circuito.

Num circuito LC, a energia total  $U$  é dada por:

$$
U = U_B + U_E = \frac{Li^2}{2} + \frac{q^2}{2C},\tag{4.14}
$$

em que  $U_B$  é a energia armazenada no indutor e  $U_E$  é a energia armazenada no capacitor. Como a resistência do circuito é zero,  $U$  permanece constante, ou seja,  $dU$  $\frac{dS}{dt} = 0$ , logo:

$$
\frac{dU}{dt} = \frac{d}{dt}\left(\frac{Li^2}{2} + \frac{q^2}{2C}\right) = Li\frac{di}{dt} + \frac{q}{C}\frac{dq}{dt} = 0\tag{4.15}
$$

Mas,  $i =$  $dq$  $\frac{dq}{dt}$  e di  $\frac{du}{dt} =$  $d^2q$  $\frac{d^{2}q}{dt^{2}}$ . Assim, a Equação (4.15) pode ser escrita da seguinte maneira:

$$
L\frac{d^2q}{dt^2} + \frac{1}{C}q = 0,\t\t(4.16)
$$

que é a equação diferencial que descreve as oscilações em um circuito LC sem resistência.

A equação característica é:

$$
Lr^2 + \frac{1}{C} = 0, \quad LC > 0
$$

Assim,  $\lambda = 0$  e  $\mu = \frac{1}{\sqrt{LC}}$ . Portanto, a solução geral da Equação (4.16) é dada por:

$$
q(t) = c_1 \cos \frac{1}{\sqrt{LC}}t + c_2 \sin \frac{1}{\sqrt{LC}}t
$$

Como  $\omega =$  $\frac{1}{\sqrt{2}}$ LC , temos que:

$$
q(t) = c_1 \cos\omega t + c_2 \sin\omega t,
$$

com  $c_1$  e  $c_2 \in \mathbb{R}$ .

A corrente deste circuito pode ser calculada derivando  $q(t)$  em relação a t, ou seja:

$$
i(t) = \frac{dq(t)}{dt} = \omega[c_2 \cos(\omega t) - c_1 \sin(\omega t)]
$$

## 4.4 - Circuito RLC

O circuito RLC é formado por uma resistência  $R$ , um indutor  $L$  e um capacitor  $C$ . Com a presença da resistência, a energia total  $U$  não é mais constante, ela diminui com o tempo, sendo parte da energia dissipada como energia térmica na resistência. Devido a perda de energia, as oscilações de carga, corrente e diferença de potencial diminuem

continuamente de amplitude e dizemos que é um sistema com amortecimento. Veja abaixo a figura que representa um circuito RLC:

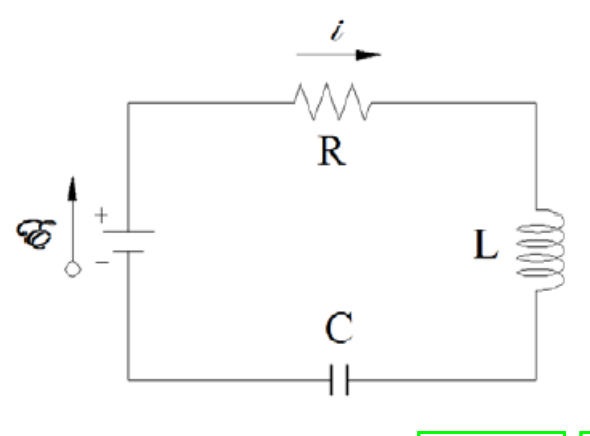

Figura 4.5 – Circuito RLC. Fonte: [\(RESNICK, 2012\)](#page-84-0)

Como a resistência não armazena energia eletromagnética, a energia total pode ser escrita como na Equação  $(4.14)$ .

Já sabemos que a energia total diminui com o tempo, pois parte da energia se transforma em energia térmica. Essa transformação é representada pela equação:

$$
\frac{dU}{dt} = -i^2 R,\tag{4.17}
$$

onde o sinal negativo indica que U diminui com o tempo.

Derivando a Equação (4.14) em relação ao tempo e substituindo na Equação (4.17), temos:

$$
\frac{dU}{dt} = Li\frac{di}{dt} + \frac{q}{C}\frac{dq}{dt} = -i^2R
$$

Substituindo i por  $dq$  $\frac{dq}{dt}$  e di  $\frac{du}{dt}$  por  $d^2q$  $\frac{d^{2}}{dt^{2}}$ , temos:

$$
L\frac{d^2q}{dt^2} + R\frac{dq}{dt} + \frac{1}{C}q = 0,
$$
\n(4.18)

que é a equação diferencial para oscilações amortecidas num circuito RLC.

A equação característica da Equação (4.18) é dada por:

$$
Lr^2 + Rr + \frac{1}{C} = 0,
$$

cujas raízes são:  $\lambda_1 =$  $-R$ 2L  $+$  $\sqrt{R}$ 2L  $\setminus^2$  $-\frac{1}{\tau}$  $\frac{1}{LC}$  e  $\lambda_2 =$  $-R$ 2L −  $\sqrt{R}$ 2L  $\setminus^2$  $-\frac{1}{\tau}$ LC R

Considere  $\alpha =$  $2L$ o fator de amortecimento e $\omega=$  $\frac{1}{\sqrt{2}}$ LC a frequência de ressonância. Assim, as raízes podem ser escritas como:  $\lambda_1 = -\alpha + \lambda_2$ √  $\alpha^2 - \omega^2$  e  $\lambda_2 = -\alpha$  – √  $\alpha^2 - \omega^2$ 

Como L, R e  $\frac{1}{C}$  $\frac{1}{C}$  são positivos,  $R^2 - \frac{4L}{C}$  $\frac{4L}{C}$  é sempre menor do que  $R^2$ . Então, se  $R^2 - \frac{4L}{C} \ge 0$ , os valores de  $\lambda_1$  e  $\lambda_2$  são negativos. Se  $R^2 - \frac{4L}{C} < 0$ , então os valores de  $\lambda_1$  e  $\lambda_2$  são complexos, mas com parte real negativa. Assim, em todos os casos, a solução  $q(t)$  tende a zero quando  $t \to \infty$ .

Vamos analisar a solução da Equação (4.18) através do fator  $\sqrt{\alpha^2 - \omega^2}$ , obtendo assim as seguintes categorias de amortecimento: superamortecido, criticamente amortecido e subamortecido.

1. Superamortecido: quando  $\alpha^2 > \omega^2$ , a equação tem duas raízes reais distintas  $\lambda_1$  e  $\lambda_2$ e a solução geral da Equação (4.18) será:

$$
q(t) = c_1 e^{(-\alpha + \sqrt{\alpha^2 - \omega^2})t} + c_2 e^{(-\alpha - \sqrt{\alpha^2 - \omega^2})t}
$$

Para valores maiores de  $R$ , o movimento é dito superamortecido.

2. Criticamente amortecido: quando  $\alpha^2 = \omega^2$ , a equação tem duas raízes reais e iguais e a solução geral da Equação (4.18) será:

$$
q(t) = e^{-\alpha t} (c_1 + c_2 t)
$$

Quando  $\frac{R^2C}{4L}$  aumneta, o fator  $\sqrt{\alpha^2 - \omega^2}$  diminui.

3. Subamortecido: quando  $\alpha^2 < \omega^2$ , a equação característica possui duas raízes complexas conjugadas. O termo  $\alpha^2 - \omega^2$  é negativo, então:

$$
\sqrt{\alpha^2 - \omega^2} = \sqrt{-(\omega^2 - \alpha^2)} = i\sqrt{\omega^2 - \alpha^2}
$$

Portanto:  $\lambda_1 = -\alpha + i$ √  $\omega^2 - \alpha^2$  e  $\lambda_2 = -\alpha - i$ √  $\omega^2 - \alpha^2$  Logo a solução geral da Equação  $(4.18)$  é dada por:

$$
q(t) = e^{-\alpha t} [c_1 \cos((\sqrt{\omega^2 - \alpha^2})t) + c_2 \sin((\sqrt{\omega^2 - \alpha^2})t)]
$$

Para valores pequenos de  $R$ , o movimento é dito subamortecido.

# 5 - Aplicações de Equação Diferencial no Ensino Médio

Já em 2001, D'Ambrósio refletia sobre o desafio de tornar a Matemática interessante, útil e atual, integrada no mundo de hoje através da apresentação de novos conteúdos e metodologias por meio de trabalhos interdisciplinares capacitando o aluno para o uso da modelagem.(D'AMBRÓSIO, 2001)

Nessa perspectiva, iremos introduzir a discussão de problemas de Equações Diferenciais para o aluno do ensino básico através de modelos matemáticos introdutórios para o Cálculo Diferencial. Para tanto, considere a velocidade de um carro no tráfego urbano o qual, geralmente, não é constante. Pela observação do velocímetro, podemos perceber uma velocidade definida em cada momento, a chamada velocidade "instantânea". (STEWART) [2013\)](#page-84-1).

Para estudar tal conceito utilizaremos o modelo experimental de Galileu para queda livre, que despreza a resistência do ar e estabelece que a distância percorrida  $s(t)$  por qualquer objeto em queda livre ´e proporcional ao quadrado do tempo t de queda.

Suponha que uma bola seja solta a partir do ponto de observação no alto de uma torre, 450 metros acima do solo e que devemos encontrar a velocidade da bola após 5 segundos.

O problema considerado acima ´e um exemplo de movimento uniformemente variado, ou seja, ´e um movimento no qual a velocidade escalar varia regularmente no decorrer do tempo, ou ainda, em intervalos de tempos iguais ocorrem iguais variações de velocidade.

A função horária da espaço do movimento uniformemente variado é dada por:

<span id="page-66-0"></span>
$$
s = s_0 + v_0 t + \frac{at^2}{2}
$$
\n(5.1)

No problema da bola, temos que  $s_0 = 0$  e  $v_0 = 0$  e considerando a distância em metros, o tempo em segundos e  $a = 9, 8m/s^2$ , a Equação [\(5.1\)](#page-66-0) pode ser escrita da seguinte maneira:

$$
s(t) = 4,9t^2
$$

Como queremos calcular a velocidade após 5 segundos, nos interessamos em encontrar um único instante de tempo,  $t = 5$  segundos, e não um intervalo de tempo. Para resolvermos essa situação, podemos aproximar a quantidade desejada calculando a velocidade média sobre um intervalo de tempo de um décimo de segundo, inicialmente de  $t = 5s$  até  $t =$ 5,1s e posteriormente, tomarmos intervalos de tempo cada vez menores para avaliarmos o comportamento da velocidade média obtida.

Assim:

<span id="page-66-1"></span>
$$
v(t) = \frac{s(5, 1) - s(5)}{\Delta t} = \frac{4, 9(5, 1)^2 - 4, 9(5)^2}{0, 1} = 49, 49m/s
$$
\n(5.2)

Resultados obtidos de modo análogo ao cálculo anterior, para a velocidade média, em períodos de tempo cada vez menores.

| Intervalo de Tempo     | Velocidade média $(m/s)$ |
|------------------------|--------------------------|
| $4\leq\mathrm{t}\leq5$ | 44,1                     |
| $4.9 \leq t \leq 5$    | 48,51                    |
| $4.99 \le t \le 5$     | 48,951                   |
| $4,999 \le t \le 5$    | 48,9951                  |
| $4,9999 \le t \le 5$   | 48,99951                 |
| $5 \le t \le 5,0001$   | 49,00049                 |
| $5 \le t \le 5,001$    | 49,0049                  |
| $5 \leq t \leq 5.01$   | 49,049                   |
| $5 \leq t \leq 5.05$   | 49,245                   |
| $5 \leq t \leq 5,1$    | 49,49                    |
| 5 < t < 6              | 53,9                     |

Tabela 2 – Velocidade média

Ao analisarmos a tabela acima, percebemos que à medida que encurtamos o período de tempo, a velocidade média se aproxima de  $49m/s$ .

A velocidade instantânea quando  $t = 5$  é definida como o valor limite dessas velocidades médias em períodos de tempo cada vez menores, que começam em  $t = 5$ . Assim, a velocidade (instantânea) após 5 segundos é  $v = 4, 9m/s$ .

Se traçarmos o gráfico da função distância percorrida pela bola e considerarmos os pontos  $P(a; 4, 9a^2)$  e  $Q(a + h; 4, 9(a + h)^2)$  sobre o gráfico, então a inclinação da reta secante PQ será:

$$
m_{PQ} = \frac{4,9(a+h)^2 - 4,9a^2}{(a+h) - a}
$$

que é igual a velocidade média no intervalo de tempo [a,  $a + h$ ].

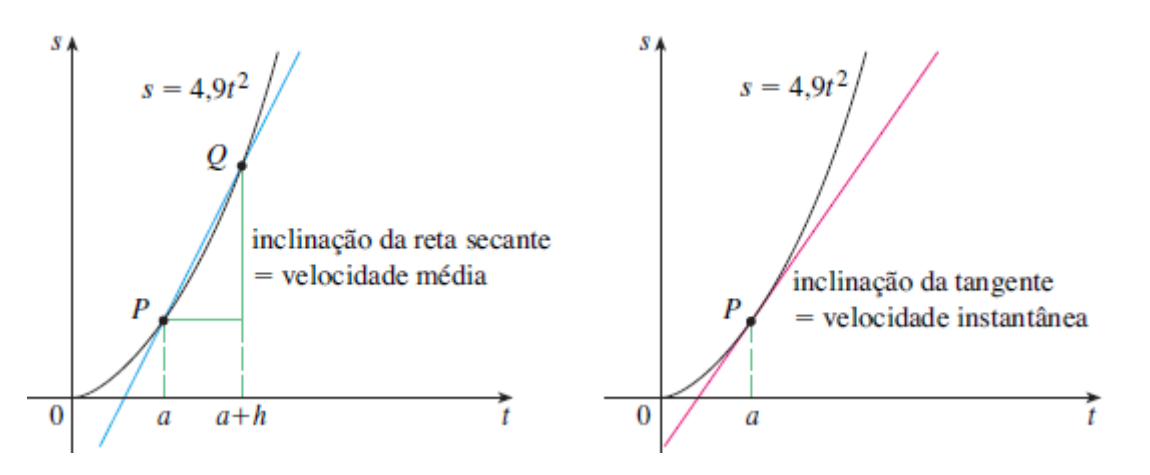

Figura 5.1 – Inclinação da reta tangente e da reta secante. Fonte: [\(STEWART, 2013\)](#page-84-1).

Observe a figura acima, em que aparece a inclinação da reta secante e da reta tangente.

### 5.1 - Retas tangentes

O problema de encontrar a reta tangente a uma curva e o de encontrar a velocidade de um objeto envolvem determinar o mesmo tipo de expressão. Como veremos a seguir essa expressão é chamada de derivada e pode ser interpretada como uma taxa de variação tanto nas ciências quanto na engenharia.

Se quisermos encontrar a reta tangente a uma curva C, cuja equação é dada por  $y =$ f(x), consideramos um ponto  $P(a, f(a))$  e um ponto próximo  $Q(x, f(x))$ , onde  $x \neq a$  e calculamos a inclinação da reta secante:

$$
m_{PQ} = \frac{f(x) - f(a)}{x - a}
$$

Então fazemos  $Q$  aproximar-se de P ao longo da curva  $C$ , ou seja, vamos fazer  $x$  tender a a. Se  $PQ$  tender a um número m, então definimos a tangente t como a reta que passa por P e tem inclinação  $m$ , isto é, a reta tangente é a posição-limite da reta secante  $PQ$ quando Q tende a P.

Veja a Figura (5.2).

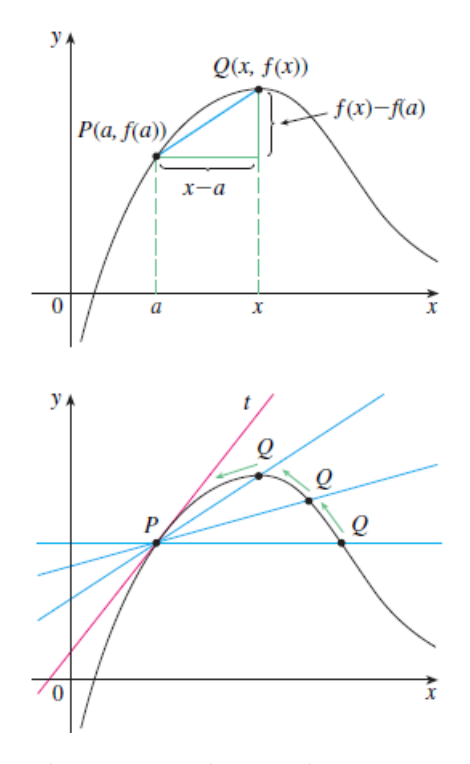

Figura 5.2 – Reta Tangente é a posição-limite da reta secante PQ quando Q tende a P. Fonte: [\(STEWART, 2013\)](#page-84-1).

Definição: A reta tangente à curva  $y = f(x)$  em um ponto  $P(a, f(a))$  é a reta passando por  $P$  com a inclinação

$$
m = \lim_{x \to a} \frac{f(x) - f(a)}{x - a},
$$
\n(5.3)

desde que esse limite exista.

Uma outra expressão para a inclinação da reta tangente é obtida se  $h = x - a$ , então  $x = a + h$  e, assim, a inclinação da reta secante PQ é:

$$
m_{PQ} = \frac{f(a+h) - f(a)}{h} \tag{5.4}
$$

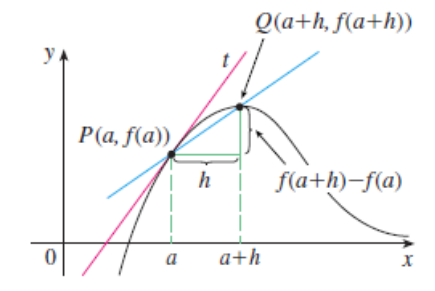

Figura 5.3 – Reta Secante: Caso  $h > 0$ , Q está à direita de P (se  $h < 0$ , Q estaria à esquerda de P). Fonte: [\(STEWART, 2013\)](#page-84-1).

<span id="page-69-1"></span>Observe que quando x tende a a, h tende a zero, pois  $h = x - a$  e, assim, a inclinação da reta tangente é:

$$
m = \lim_{h \to 0} \frac{f(a+h) - f(a)}{h}
$$
 (5.5)

Suponha que um objeto se movimenta sobre uma reta, de acordo com a equação  $s = f(t)$ , onde s é o deslocamento do objeto a partir da origem no instante t. Essa função  $f$  é chamada função de posição do objeto por descrever esse movimento. No intervalo de tempo de  $t = a e t = a + h$ , a variação na posição será de  $f(a + h) - f(a)$ . Observe a Figura  $(5.4)$ :

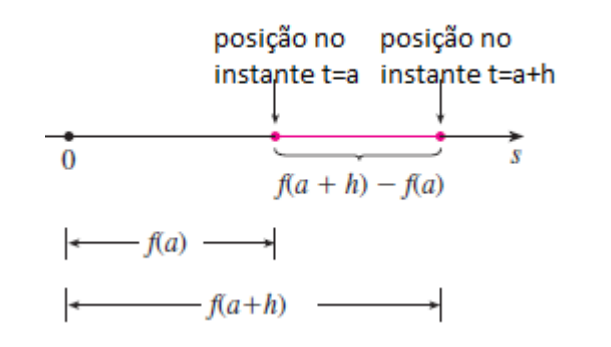

Figura 5.4 – Deslocamento de um objeto. Fonte: [\(STEWART, 2013\)](#page-84-1).

<span id="page-69-0"></span>A velocidade média nesse intervalo é o quociente entre o deslocamento e o tempo, ou seja:

$$
v(t) = \frac{f(a+h) - f(a)}{h}
$$
 (5.6)

<span id="page-70-0"></span>Suponha agora que a velocidade média seja calculada em intervalos cada vez menores  $[a, a+h]$ , para isso fazemos h tender a zero. Assim, como no problema anterior, definimos velocidade  $v(a)$  no instante  $t = a$  como o limite dessas velocidades médias.

$$
v(a) = \lim_{h \to 0} \frac{f(a+h) - f(a)}{h}
$$
 (5.7)

<span id="page-70-2"></span>Retomando o problema do movimento de uma bola abandonada de cima de uma torre, vamos calcular a velocidade da bola após 5 segundos através da Equação [\(5.6\)](#page-69-0). Para isso, vamos considerar um instante  $t = a$  e a equação do movimento  $s = f(t) = 4, 9t^2$ :

$$
v(a) = \lim_{h \to 0} \frac{f(a+h) - f(a)}{h} = \lim_{h \to 0} \frac{4, 9(a+h)^2 - 4, 9a^2}{h}
$$
 (5.8)

$$
v(a) = \lim_{h \to 0} \frac{4, 9(a^2 + 2ah + h^2 - a^2)}{h} = \lim_{h \to 0} \frac{4, 9(2ah + h^2)}{h}
$$
(5.9)

$$
v(a) = \lim_{h \to 0} 4, 9(2a + h) = 9, 8a
$$

Assim:

 $v(a) = 9, 8a$ 

Portanto,  $v(5) = 9.8(5) = 49$ m/s, mesmo resultado obtido anteriormente através das aproximações numéricas.

Nesse problema percebemos que os cálculos usados na solução do mesmo são semelhantes aqueles usados para encontrar tangentes (Equação  $(5.2)$  e  $(5.7)$ ); Equação $(5.10)$  e  $(5.5)$ ). Na verdade existe uma relação entre o problema da tangente e o cálculo de velocidades.

Logo, o limite dessas velocidades médias quando h tende a zero deve ser igual à inclinação da reta tangente em P (Veja Equação [\(5.8\)](#page-70-2)).

No problema anterior definimos velocidade  $v(a)$  no instante  $t = a$  como o limite dessas velocidades médias e vimos o comportamento da velocidade para valores de t próximos de 5 (valores inferiores e superiores a 5), que diremos  $v(t)$  tenderá a 49.

De fato, podemos tornar os valores de  $v(t)$  tão próximos de 49 quanto quisermos, ao tornar  $t$  suficientemente próximo de 5. A notação é:

$$
\lim_{t \to 5} v(t) = 49m/s
$$

que é lido como "para uma função qualquer  $v(t)$ , a velocidade tende a 49m/s quando t tende a 5s".

A definição formal é dada por: suponha que  $f(x)$  seja definido quando está próximo ao número  $a$  (isto  $\acute{e}$ , f definido em algum intervalo aberto que contenha  $a$ , exceto possivelmente no próprio  $a$ ). Então:

<span id="page-70-1"></span>
$$
\lim_{x \to a} f(x) = L \tag{5.10}
$$

e dizemos "o limite de  $f(x)$ , quando x tende a a, é igual a L"se pudermos tornar os valores de  $f(x)$  arbitrariamente próximos de L, tornando x suficientemente próximo de a (por ambos os lados de  $a$ ), mas não necessariamente igual à  $a$ .

<span id="page-71-0"></span>De acordo com a Equação[\(5.7\)](#page-70-0), a velocidade no instante  $t = a$  é igual à inclinação da reta tangente em P. Veja a Figura [\(5.5\)](#page-71-0).

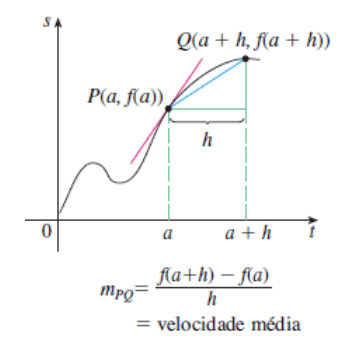

Figura 5.5 – Velocidade média. Fonte: [\(STEWART, 2013\)](#page-84-1).

## 5.2 - Derivadas e taxas de variação

O problema de encontrar a reta tangente a uma curva e o problema de encontrar a velocidade de um objeto envolvem determinar o mesmo tipo de limite. Este tipo especial de limite é chamado derivada e veremos que ele pode ser interpretado como uma taxa de variação tanto nas ciências quanto na engenharia.

### 5.2.1 - Derivadas

Vimos que o mesmo tipo de limite aparece ao encontrar a inclinação de uma reta tangente na Equação [\(5.5\)](#page-69-1) ou a velocidade de um objeto na Equação [\(5.7\)](#page-70-0). Sempre que calculamos uma taxa de variação em muitos problemas tais como a taxa de uma reação química ou o custo marginal em economia e, por isso, recebe um nome especial: derivada de uma função f em um número a, denotada por  $f'(a)$ , sendo dada por:

$$
f'(a) = \lim_{h \to 0} \frac{f(a+h) - f(a)}{h}
$$
 (5.11)

se o limite existir.

Se  $x = a + h$ , então  $h = x - a$  e h tende a zero se, e somente se, x tende a a. Podemos então, enunciar que a definição de derivada como na determinação de retas tangentes é:

$$
f'(a) = \lim_{x \to a} \frac{f(x) - f(a)}{x - a}
$$
(5.12)
Definimos a reta tangente à curva  $y = f(x)$  no ponto  $P(a, f(a))$  como a reta que passa em P e tem inclinação m dada pelas Equações [\(5.4](#page-69-0) e [5.6\)](#page-69-1), definição de derivada de uma função  $f$  em um número a, dada pela Equação [\(5.11\)](#page-71-0).

Assim podemos dizer que a reta tangente a  $y = f(x)$  em  $(a, f(a))$  é a reta que passa em  $(a, f(a))$ , cuja inclinação é igual a  $f'(a)$ , a derivada de f em a.

A equação da reta que se utiliza da forma ponto-inclinação pode ser usada para escrever uma equação da reta tangente à curva  $y = f(x)$  no ponto  $(a, f(a))$ :

$$
y - f(a) = f'(a)(x - a)
$$

#### 5.2.2 - Taxas de variação

Suponha que y seja uma quantidade que depende de outra quantidade x, assim  $y = f(x)$ . Se x variar de  $x_1$  a  $x_2$ , então a variação em x (chamado incremento) será:

$$
\Delta x = x_2 - x_1
$$

e a variação correspondente em  $y$  será:

$$
\Delta y = f(x_2) - f(x_1)
$$

O quociente das diferenças:

$$
\frac{\Delta y}{\Delta x} = \frac{f(x_2) - f(x_1)}{x_2 - x_1}
$$
\n(5.13)

<span id="page-72-0"></span>é denominado taxa média de variação de y em relação a x no intervalo  $[x_1, x_2]$  e pode ser interpretada como a inclinação da reta secante PQ na Figura [\(5.6\)](#page-72-0).

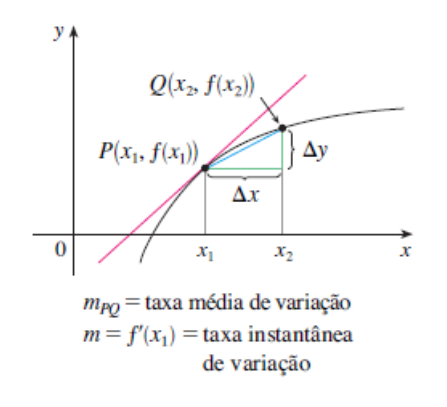

Figura 5.6 – Taxa de variação. Fonte:  $(STEWART, 2013)$ .

De modo análogo ao discutido no problema da velocidade de uma bola em queda livre, consideramos a taxa média de variação em intervalos cada vez menores fazendo  $x_2$  tender

<span id="page-73-0"></span>a  $x_1$ , isto é, fazendo  $\Delta x$  tender a zero. O limite dessas taxas médias de variação é chamada taxa instantânea de variação de y em relação a  $x$  em  $x = x_1$ :

$$
Taxa \quad instantânea \quad de \quad variae\tilde{a}o = \lim_{\Delta x \to 0} \frac{\Delta y}{\Delta x} = \lim_{x_2 \to x_1} \frac{f(x_2) - f(x_1)}{x_2 - x_1} \tag{5.14}
$$

Uma das interpretações da derivada  $f'(a)$  é a inclinação da reta tangente à curva  $y = f(x)$  quando  $x = a$  e a segunda interpretação aparece ao reconhecermos que a Equação  $(5.14)$  é a derivada  $f'(x_1)$ , isto é, a derivada  $f'(a)$  é a taxa instantânea de variação de  $y = f(x)$  em relação a x quando  $x = a$ .

A conexão entre estas interpretações é que, se esboçarmos a curva  $y = f(x)$ , então a taxa instantânea de variação será a inclinação da tangente a esta curva no ponto  $x = a$ , isto é, significa que quando a derivada for grande, a "curva será íngreme" e os valores de  $y$  mudarão rapidamente. Quando a derivada for pequena, a "curva será achatada" e os valores de  $y$  mudarão lentamente.

Em particular, se  $s = f(t)$  for a função posição de uma partícula que se move ao longo de uma reta, então  $f'(a)$  será a taxa de variação do deslocamento s em relação ao tempo t, isto é,  $f'(a)$  é a velocidade da partícula no instante  $t = a$ .

## 5.3 - Outras notações

Se utilizarmos a notação  $y = f(x)$  para indicar que a variável independente é x e a variável dependente é y, então algumas notações para a derivada são:

$$
f'(x) = y' = \frac{dy}{dx} = \frac{df}{dx} = \frac{d}{dx}f(x) = Df(x) = D_xf(x)
$$

Os símbolos  $D$  e d  $\frac{a}{dx}$  são chamados *operadores diferenciais*, pois indicam a operação de diferenciação, que é o processo de cálculo de uma derivada.

O símbolo  $dy/dx$ , introduzido por Leibniz, é um sinônimo para  $f'(x)$ . Podemos reescrever a definição de derivada da Equação (5.14) da seguinte maneira:

$$
\frac{dy}{dx} = \lim_{\Delta x \to 0} \frac{\Delta y}{\Delta x}
$$

Para indicar o valor de uma derivada  $dy/dx$  em um número específico a utilizamos:

$$
\left. \frac{dy}{dx} \right|_{x=a}
$$

que é um sinônimo para  $f'(a)$ .

#### 5.3.1 Derivadas de Ordem Superior

Se  $f$  for uma função diferenciável, então sua derivada  $f'$  também é uma função de modo que  $f'$  pode ter sua própria derivada, denotada por  $(f')' = f''$  e é chamada segunda derivada ou derivada de ordem dois de  $f$ . Se  $y = f(x)$ , usando a notação de Leibniz, temos:

$$
\frac{d}{dx}\left(\frac{dy}{dx}\right) = \frac{d^2y}{dx^2}
$$

Ao escrevermos:

$$
f''(x) = (f')'(x) = \lim \frac{f'(x+h) - f'(x)}{h}
$$

podemos interpretar  $f''(x)$  como a inclinação da curva  $y = f'(x)$  no ponto  $(x, f'(x))$ , ou ainda, é a taxa de variação da inclinação da curva original  $y = f(x)$ .

Em geral, podemos interpretar uma segunda derivada como uma taxa de variação de uma taxa de variação. Um exemplo é a aceleração, que é definida a partir da função de posição de um objeto que se move em uma reta  $s = s(t)$ , que já vimos que sua primeira derivada representa a velocidade  $v(t)$  do objeto como uma função do tempo:

$$
v(t) = s'(t) = \frac{ds}{dt}
$$

A taxa instantânea de variação da velocidade com relação ao tempo, é chamada aceleração  $a(t)$  do objeto. Assim, a função aceleração é a derivada da função velocidade e, portanto, é a segunda derivada da função posição:

$$
a(t) = v'(t) = s''(t)
$$

ou, na notação de Leibniz,

$$
a = \frac{dv}{dt} = \frac{d^2s}{dt^2}
$$

A terceira derivada  $f'''$ (ou derivada de terceira ordem) é a derivada da segunda derivada:  $f''' = (f'')'$ e pode ser interpretada como a inclinação da curva  $y = f''(x)$  ou como a taxa de variação de  $f''(x)$ .

Notação:

$$
y''' = f'''(x) = \frac{d}{dx}\left(\frac{d^2x}{dx^2}\right) = \frac{d^3y}{dx^3}
$$

Podemos interpretar fisicamente a terceira derivada no caso em que a função é a função posição  $s = s(t)$  de um objeto que se move ao longo de um reta. Como  $s''' = (s'')' = a'$ , temos:

$$
\frac{da}{dt} = \frac{d^3s}{ds^3}
$$

que é a taxa de variação da aceleração.

Em uma situação corriqueira, uma variação súbita na aceleração causa um movimento brusco, uma sacudida num veículo.

### 5.4 - Taxas de variação - Interpretação e Aplicações

Se  $y = f(x)$  então a derivada  $dy/dx$  pode ser interpretada como a taxa de variação de  $y$  em relação a x, mas que tem uma interpretação específica dependendo do problema a ser tratado. Vamos considerar dois problemas e examinar as interpretações para estes.

#### 5.4.1 Aplicação na Física

Se  $s = f(t)$  for função posição de uma partícula que está se movendo em uma reta, então  $\Delta s/\Delta t$  representa a velocidade média ao longo de um período de tempo  $\Delta t$ , e  $v = ds/dt$  representa a velocidade instantânea (a taxa de variação do deslocamento em relação ao tempo). A taxa instantânea de variação da velocidade com relação ao tempo é a aceleração:  $a(t) = v'(t) = s''(t)$ .

Considere que a posição de uma partícula é dada pela seguinte equação:

$$
s = f(t) = t^3 - 6t^2 + 9t,
$$

onde  $t \notin \text{medido em segundose } s$ , em metros.

- a) Encontre a velocidade no tempo t.
- b) Encontre a aceleração no tempo t.
- c) Quando a partícula está se movendo para a frente (isto é, no sentido positivo)?
- d) Quando a partícula está acelerando? Quando está freando?
- Solução:

a) Para calcular a velocidade, deixamos o número *avariar e substituimos*  $a$  *em:* 

$$
f'(a) = \lim_{h \to 0} \frac{f(a+h) - f(a)}{h}
$$

por:

$$
v(t) = f'(t) = \lim_{h \to 0} \frac{f(t+h) - f(t)}{h}
$$

Assim:

$$
\lim_{h \to 0} \frac{[(t+h)^3 - 6(t+h)^2 + 9(t+h) - (t^3 - 6t^2 + 9t)]}{h}
$$

Resolvendo e agrupando os termos semelhantes,temos:

$$
\lim_{h \to 0} \frac{h(3t^2 + 3th + h^2 - 12t - 6h + 9)}{h}
$$

Portanto:

$$
v(t) = 3t^2 - 12t + 9\tag{5.15}
$$

b) Como acabamos de encontrar  $v(t)$  na Equação (5.15), para calcular a aceleração, basta calcular a derivada da velocidade. De forma análoga,

$$
a(t) = v'(t) = \lim_{h \to 0} \frac{v(t+h) - v(t)}{h}
$$

$$
[3(t+h)^2 - 12(t+h) + 9 - (3t^2 - 12t + 9t)]
$$

Assim:

$$
\lim_{h \to 0} \frac{[3(t+h)^2 - 12(t+h) + 9 - (3t^2 - 12t + 9)]}{h}
$$

Resolvendo e agrupando os termos semelhantes,temos:

$$
\lim_{h \to 0} \frac{h(6t + 3h - 12)}{h}
$$

Portanto:

 $a(t) = 6t - 12$ 

c) A partícula move-se no sentido positivo quando  $v(t) > 0$ , ou seja,

$$
3t^2 - 12t + 9 = 3(t - 1)(t - 3) > 0
$$

Para que essa igualdade seja verdadeira, devemos ter ambos os fatores positivos  $(t > 3)$  ou ambos os fatores negativos  $(t < 1)$ . Assim, a partícula está se movendo para a frente nos intervalos de tempo  $t < 1$  e  $t > 3$ . A partícula move-se para trás (no sentido negativo) quando  $1 < t < 3$ .

<span id="page-76-0"></span>d) A partícula acelera quando a velocidade é positiva e crescente (velocidade e aceleração ambas positivas) e, também, quando a velocidade é negativa e decrescente (velocidade e aceleração ambas negativas). Assim, a partícula aumenta a velocidade quando a velocidade e a aceleração têm o mesmo sinal.

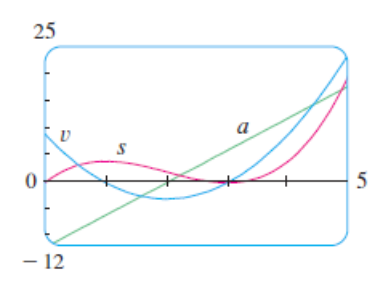

Figura 5.7 – Gráficos das funções posição s, velocidade v e aceleração a. Fonte: [\(STEWART, 2013\)](#page-84-0).

Da Figura [\(5.7\)](#page-76-0) vemos que a partícula está acelerando quando  $1 < t < 2$  e quando  $t > 3$ .

A partícula está reduzindo velocidade, ou seja, está freando, quando a velocidade e a aceleração têm sinais diferentes, ou seja, quando  $0 \leq t < 1$  e quando  $2 < t < 3$ .

A Figura [\(5.8\)](#page-77-0) resume o movimento da partícula.

<span id="page-77-0"></span>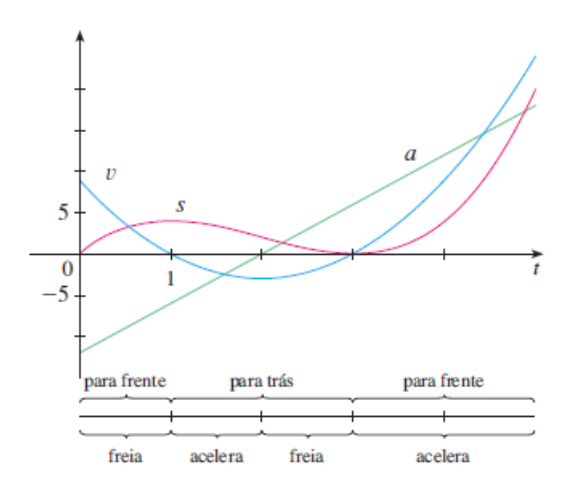

Figura 5.8 – Movimento da partícula. Fonte:  $(STEWART, 2013)$ .

### 5.4.2 - Uma aplicação na Economia

Considere  $C(x)$  o custo total para a produção de x unidades de um determinado produto. Essa função é denominada função de custo. Se o número de itens aumentar de  $x_1$  para  $x_2$ , o custo adicional será  $\Delta C = C(x_2)$  -  $C(x_1)$ , e a taxa média de variação do custo será:

$$
\Delta C = \frac{C(x_2) - C(x_1)}{x_2 - x_1} = \frac{C(x_1 + \Delta x) - C(x)}{\Delta x}
$$

A taxa de variação instantânea do custo em relação ao número de itens produzidos é denominada *custo marginal* pelos economistas e pode ser calculada através da seguinte equação:

$$
\lim_{\Delta x \to 0} \frac{\Delta C}{\Delta x} = \frac{dC}{dx} \tag{5.16}
$$

Como x pode assumir somente valores inteiros, pode não fazer sentido tomar  $\Delta x$  e substituir o gráfico de  $C(x)$  por uma curva aproximadamente lisa. Fazendo  $\Delta x = 1$  e n muito grande (de modo que  $\Delta x$  seja pequeno comparado com *n*), temos:

$$
C'(n) \approx C(n+1) - C(n)
$$

Assim, o custo marginal de produção de  $n$  unidades é aproximadamente igual ao custo de produção de mais uma unidade, a  $(n + 1)$  - ésima unidade.

Em geral, representamos uma função custo por um polinômio.

$$
C(x) = a + bx + cx^2 + dx^3,
$$

onde a representa os custos gerais indiretos (aluguel, aquecimento e manutenção), e os outros termos representam o custo das matérias-primas, da mão de obra e assim por diante.

<span id="page-78-0"></span>Por exemplo, suponha que uma empresa tenha estimado que o custo (em reais) de produção de x itens seja:

$$
C(x) = 10.000 + 5x + 0,01x^2
$$
\n(5.17)

Como a função custo é dada pela equação acima, a função custo marginal pode ser calculada da seguinte maneira:

$$
C'(x) = \lim_{\Delta x \to 0} \frac{\Delta C}{\Delta x} = \lim_{\Delta x \to 0} \frac{C(x + \Delta x) - C(x)}{\Delta x}
$$

Vamos calcular  $C(x + \Delta x)$  usando a Equação [\(5.17\)](#page-78-0). Assim:

$$
C(x + \Delta x) = 10.000 + 5(x + \Delta x) + 0,01(x + \Delta x)^{2}
$$

Como C(x) é dado pela Equação [\(5.17\)](#page-78-0), temos que  $C(x + \Delta x) - C(x)$  é dado por:

$$
\Delta x (5+0,02x+0,01\Delta x)
$$

Assim,  $C'(x)$  pode ser calculado através do seguinte limite:

$$
C'(x) = \lim_{\Delta x \to 0} \frac{\Delta x (5 + 0, 02x + 0, 01\Delta x)}{\Delta x} = 5 + 0,02x
$$

O custo marginal no nível de  $500$  itens  $\acute{e}$ :

$$
C'(500) = 5 + 0,02(500) = $15/item
$$

que dá a taxa segundo os custos estão crescendo em relação ao nível de produção quando  $x = 500$  e prevê o custo da  $501^{\circ}$  unidade, enquanto o custo real de produção da  $501^{\circ}$ unidade é:

$$
C(501) - C(500) = 15.015, 01 - 15.000, 00 = $15, 01
$$

Observe que  $C'(500) \approx C(501) - C(500)$ 

Vimos que a velocidade na F´ısica e o custo na Economia s˜ao casos especiais do conceito de derivada.

Existem muitos outros exemplos desse mesmo conceito na física, química, biologia, geologia, psicologia, sociologia, entre outras áreas, onde um único conceito matemático interpreta diferentes fenômenos.

Sabe-se da preocupação com relação ao interesse dos alunos quanto ao conteúdo de matem´atica, bem como os resultados obtidos na aprendizagem dos mesmos. Tal preocupação pode ser percebida quando analisamos a lista de dissertações do PROFMAT.

Uma lista de algumas dissertações do PROFMAT que se dedicadaram ao assunto tratado está em anexo.

- 1. Celso Faria de Souza. Equações Diferenciais Ordinárias na modelagem e solução de problemas de Engenharia. Universidade Federal de Goiás, 2018
- 2. Thiago Alves Spontoni. Modelagem matemática no ensino médio: equações diferenciais de 1<sup>ª</sup> ordem e interpolação de Lagrange. Universidade Federal De Mato Grosso Do Sul, 2018
- 3. Paulo César Costa. Aplicações de derivada no ensino médio: uma abordagem de forma intuitiva. Universidade Estadual Do Sudoeste Da Bahia, 2018
- 4. Calebe Martes de Andrade Santos. Equações diferenciais e a equação de campo de Einstein. Universidade Federal de Goiás, 2018
- 5. Anderson Rafael Alves. Limites e Derivadas: Uma abordagem para o Ensino Médio. Universidade Estadual Paulista (UNESP), 2018
- 6. Francisco de Assis Lima Galeno. Derivada e Aplicações. Universidade Federal do Piauí, 2016
- 7. José Gomes Taveira Neto. A importância do estudo do cálculo diferencial na Educação Básica. Universidade Federal Do Tocantins, 2016
- 8. Antonio Manoel da Silva Andrade. Recorrências lineares e equações diferenciais lineares: similaridades e aplicações no ensino médio. Universidade Federal do Ceará, 2016
- 9. Tacilene Campos Pereira. Modelagem matemática no ensino médio; aplicações do modelo de Malthus. Universidade Federal Do Amazonas, 2015
- 10. Maryna de Oliveira Paiva. Aplicações do Estudo da Derivada no Nível Básico de Ensino Associado à Resolução de Questões de Máximos e Mínimos. Universidade de Brasília, 2015
- 11. Kélia Rodrigues de Queiroz Sousa. Cálculo: Uma proposta possível para o ensino médio. Universidade Federal de Mato Grosso, 2014
- 12. Carlos Cley Evangelista Ladislau. Noções de cálculo diferencial no ensino médio. Universidade Federal Do Vale Do São Francisco, 2014
- 13. Cícero dos Santos. Uma proposta para o ensino de noções de cálculo no ensino médio utilizando o winplot. Universidade Estadual Da Paraiba, 2014
- 14. John Cleidson da Silva. Limite e Continuidade: Um enfoque acessível ao ensino médio com o auxílio do Geogebra. Universidade Estadual Da Paraíba, 2014
- 15. Leandro Machado Godinho. Cálculo no Ensino Médio: uma proposta para o ensino de derivada na primeira série. Universidade do Estado do Rio de Janeiro, 2014
- 16. Rejane Teixeira de Souza Floret. Uma proposta para introdução de noções de Cálculo no ensino m´edio.Universidade do Estado do Rio de Janeiro, 2014
- 17. Janaina Oliveira Mota. Derivadas no Ensino Médio: Reflexões e Propostas. Universidade Federal de Sergipe, 2014
- 18. Carlos Augusto Ribeiro. Noções de Cálculo Diferencial: Uma proposta para o Ensino Médio. Universidade Federal de Juiz de Fora, 2013
- 19. Janilson Claydson Silva Brito. O C´alculo Diferencial e Integral como ferramenta interdisciplinar no Ensino Médio. Universidade Federal do Piauí, 2013
- 20. André Luiz Ferreira Melo. A importância do Ensino de Cálculo Diferencial no Ensino Médio: um estudo com alunos do 40 Ano do Ensino Médio Integrado ao Técnico de Eletromecânica do IFPI Campus Floriano. Universidade Federal do Piauí, 2013
- 21. Jaqueline Molon. Cálculo no ensino médio: uma abordagem possível e necessária com aux´ılio do software geogebra. Universidade Federal De Santa Maria, 2013

Os trabalhos relatam experiências inovadoras no campo de ensino e da aprendizagem.

Alguns trabalhos apresentam a discuss˜ao do assunto tratado aqui, ou de novas estratégias de ensino e relatam suas experiências apresentando as listas de exercícios trabalhadas junto a seus alunos, bem como os resultados obtidos com elas. Tais situações podem ser vistas nas dissertações de número 3 e 20. A dissertação de número 3 usou a aprendizagem baseada em problemas e a dissertação de número 20 utilizou o estudo de caso para discutir o tema proposto.

O uso da tecnologia é um forte aliado para a aprendizagem do conteúdo e percebemos o uso do software geogebra, juntamente com atividades desenvolvidas com alunos nas dissertações de número 5, 7, 12, 13, 15, 16 e 21. Ainda podemos falar sobre o uso de metodologias ativas nessas dissertações. As dissertações de número 5, 7 e 12 utilizaram o estudo de caso para abordar o assunto estudado. Já as dissertações de número 13 e 21 fizeram uso da aprendizagem baseada em projetos e as dissertações de número 15 e 16 fizeram uso da aprendizagem baseada em problemas.

A dissertação número 14, além de abordar o trabalho com atividades desenvolvidas com alunos do Ensino Médio e o auxílio do geogebra, trouxe um exemplo de metodologia ativa, a sequência didática que foi elaborada para introduzir o Cálculo para alunos do Ensino Médio.

Ainda nas dissertações de número 2 e 9 foi estudado o modelo de Malthus para estimativa das matrículas no Ensino Médio no estado do Mato Grosso do Sul, o cálculo do percentual de gravidez na adolescência e o número de analfabetos no Brasil. Foram desenvolvidas atividades com os alunos e apresentação do trabalho e utilizado o estudo de caso para desenvolver o assunto abordado.

Nas dissertações de número 1, 4, 6, 8 e 19 foram apresentadas aplicações clássicas como juros compostos, aquecimento ou resfriamento de corpos, decaimento radioativo, circuitos elétricos, crescimento populacional, etc.

Já as dissertações de número 10, 11, 17 e 18 se dedicaram a introduzir o Cálculo no Ensino M´edio atrav´es de limites e derivadas com o intuito de auxiliar os alunos que ingressam em uma Universidade. Em algumas dessas dissertações foi abordado o fato de que há um grande número de reprovação dos alunos que cursam Cálculo 1 por haver uma grande defasagem desse conteúdo que poderia ser introduzido já na 1<sup>a</sup> série do Ensino Médio.

## 6 Considerações finais

Nesse trabalho, estudamos algumas aplicações de equações diferenciais clássicas da literatura, pois acreditamos que um conhecimento amplo desses modelos básicos, formado pelas equações que os descrevem e suas soluções, é o primeiro passo para a solução de problemas mais complexos e realistas.

Posteriormente pretendemos instigar o interesse dos alunos do ensino básico através de aplicações de problemas já conhecidos das aulas de Física convencendo-os de que a modelagem matemática conduz a equações diferenciais e que estas fazem parte da investigação de problemas em muitos campos dos conhecimentos e que a motivação para se resolver a maioria das equações diferenciais é aprender sobre o processo físico modelado pela equação.

# Referências

ALVES, A. R. Limites e derivadas: uma abordagem para o ensino m´edio. Universidade Estadual Paulista (UNESP), 2018.

ANDRADE, A. M. d. S. Recorrências limeares e equações diferenciais lineares: similaridades e aplicações no ensino médio. Universidade Federal do Ceará, 2016.

BASSANEZI, R. C. Ensino-aprendizagem com modelagem matemática: uma nova estratégia. [S.l.]: Editora Contexto, 2002.

. Equações diferenciais ordinárias-um curso introdutório. Coleção BC&T. São Paulo: UFABC, 2012.

BATTAGLIN, P. D.; BARRETO, G. Revisitando a história da engenharia elétrica. Revista de Ensino de Engenharia, v. 30, n. 2, p. 49–58, 2012.

BOYCE, W. E.; DIPRIMA, R. C. Equações Diferenciais Elementares e Problemas de Valores de Contorno, 7a Edição. [S.l.]: LTC Editora, 2002.

BOYER, C. B. Tradução: Elza f. gomide. **História da matemática**, v. 2, 1987.

BRITO, J. C. S. O cálculo diferencial e integral como ferramenta interdisciplinar no ensino médio. Universidade Federal do Piauí, 2013.

COSTA, P. C. Aplicações de derivada no ensino médio: Uma abordagem de forma intuitiva.

D'AMBRÓSIO, U. Desafios da educação matemática no novo milênio. Educação Matemática em Revista, v. 8, n. 11, 2001.

DOMINGOS, J. R.; BORDEIRA, J. A. S. Novas abordagens para o ensino de equações diferenciais em cursos básicos de engenharia. CEP, v. 25651, p. 070, 2001.

FLORET, R. T. D. S. Uma proposta para introdução de noções de cálculo no ensino m´edio. Universidade do Estado do Rio de Janeiro, 2014.

GALENO, F. d. A. L. Derivada e aplicação. Universidade Federal do Piauí, 2016.

GODINHO, L. M. Cálculo no ensino médio: Uma proposta para o ensino de derivada na primeira série. Universidade do Estado do Rio de Janeiro, 2014.

IGLIORI, S. B. C.; ALMEIDA, M. V. Aplicações para o ensino de equações diferenciais. Alexandria: Revista de Educação em Ciência e Tecnologia, v. 10, n. 1, p. 257–270, 2017.

LADISLAU, C. C. E. Noções de cálculo diferencial no ensino médio. Universidade Federal do Vale do S˜ao Francisco, 2014.

MELO, A. L. F. A importância do ensino de cálculo diferencial no ensino médio: um estudo com alunos do quarto ano do ensino médio integrado ao técnico de eletromecânica do ifpi campus floriano. Universidade Federal do Piauí, 2013.

MOLON, J. Cálculo no ensino médio: uma abordagem possível e necessária com auxílio do software geogebra. Universidade Federal de Santa Maria, 2013.

MOTA, J. O. Derivadas no ensino médio: Reflexões e propostas. Universidade Federal de Sergipe, 2014.

NETO, J. G. T. A importância do estudo do cálculo diferencial na educação básica. Campus Universitário de Palmas, 2016.

OLIVEIRA, E. D.; IGLIORI, S. Ensino e aprendizagem de equações diferenciais: um levantamento preliminar da produção científica. teia–Revista de educação matemática e tecnológica Iberoamericana, v. 4, n. 2, p. 1–24, 2013.

PAIVA, M. d. O. Aplicações do estudo da derivada no nível básico de ensino associado à resolução de questões de máximos e mínimos. Universidade de Brasília, 2015.

PEREIRA, T. C. et al. Modelagem matemática no ensino médio: aplicações do modelo de malthus. Universidade Federal do Amazonas, 2015.

PINTO, R. L.; LIMA, G. L. D. Ensino de equações diferenciais ordinárias em cursos de engenharia mecânica. Revista de Produção Discente em Educação Matemática. ISSN 2238-8044, v. 6, n. 2, 2017.

RESNICK, H. . Fundamentos de Física. [S.l.]: LTC, 2012. v. 3.

RIBEIRO, C. A. Noções de cálculo diferencial: Uma proposta para o ensino médio. Universidade Federal de Juiz de Fora, 2013.

SANTOS, C. d. Uma proposta para o ensino de noções de cálculo no ensino médio utilizando o winplot. Universidade Estadual da Paraíba, 2014.

SANTOS, C. M. d. A. et al. Equações diferenciais e a equação de campo de einstein. Universidade Federal de Goiás, 2018.

SILVA, J. C. d. et al. Limite e continuidade: Um enfoque acessível ao ensino médio com o auxílio do geogebra. Universidade Estadual da Paraíba, 2014.

SILVA, M. A. da. Modelagem matemática: Equações diferenciais ordinárias em cursos de graduação. Instituto Federal de Educação, Ciência e Tecnologia(IFSP), 2014.

SOUSA, K. R. d. Q. Cálculo: Uma proposta possível para o ensino médio. Universidade Federal de Mato Grosso, 2014.

SOUZA, C. F. d. et al. Equações diferenciais ordinárias na modelagem e solução de problemas de engenharia. Universidade Federal de Goiás, 2018.

SPONTONI, T. A. Modelagem matemática no ensino médio: Equações diferenciais de 1ª ordem e interpolação de lagrange. Anais do Seminário Sul-Mato-Grossense de Pesquisa em Educação Matemática, v. 12, n. 1, 2018.

<span id="page-84-0"></span>STEWART, J. Cálculo. [S.l.]: Cengage Learning, 2013. v. 1.

TEIXEIRA, F. L. Modelos descritos por equações diferenciais ordinárias. Universidade Estadual Paulista (UNESP), 2012.

ZILL, D. G.; CULLEN, M. R. Equações diferenciais. [S.l.]: Pearson Makron Books, 2006.